# **BLS WORKING PAPERS**

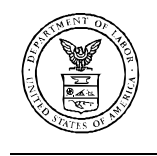

U.S. DEPARTMENT OF LABOR Bureau of Labor Statistics

OFFICE OF PRICES AND LIVING CONDITIONS

> Imputation and Price Indexes: Theory and Evidence from the International Price Program

Robert C. Feenstra, University of California, Davis Erwin W. Diewert, University of British Columbia

Working Paper 335 January 2001

The views expressed are those of the authors and do not necessarily reflect the policies of the U.S. Bureau of Labor Statistics or the views of other staff members. This paper was part of the U.S. Bureau of Labor Statistics Conference on *Issues in Measuring Price Change and Consumption* in Washington, DC, June 2000.

# **Imputation and Price Indexes:**

# **Theory and Evidence from the International Price Program1**

by

Robert C. Feenstra, University of California, Davis, and NBER

and

Erwin W. Diewert, University of British Columbia and NBER

Revised, June 2000

<sup>&</sup>lt;sup>1</sup> The authors thank William Alterman, Paul Armknecht, Marvin Kasper and Fenella Maitland-Smith for helpful discussions and correspondence.

### **1. Introduction**

Published price indexes are nearly always constructed from individual prices collected by some sampling framework, were the samples are chosen, in part, to minimize the time and expense involved in collecting the prices. In particular, the time spent by reporting firms or consumers is quite rightly treated as precious. It is inevitable that questionnaires sent out in repeated months will sometimes not be returned. For example, about *one-quarter* of the individual items tracked under the International Price Program (IPP) of the Bureau of Labor Statistics (BLS) *do not* report a price in any given month, though of these, about 60% eventually supply a price quote for that month or a later month. This means that there is a substantial number of individual prices that are *missing* at the time the monthly index must be constructed and published. For this reason, the IPP program *imputes* the missing prices, and we expect that this practice is followed by many other statistical agencies in the U.S. and abroad. Despite this common practice, there has been practically no theoretical or empirical work examining the consequences of different imputation methods (a notable exception is Armknecht and Maitland-Smith, 1999). The goal of this paper is to begin to fill this theoretical gap, and also demonstrate the consequences of different imputation methods using recent data from the IPP.

Price quotations could be missing for a number of reasons, including the following ones:

- Observations could be missing due to random or erratic reporting on the part of respondents;
- Observations could be missing due to strong seasonality in the pattern of production;
- Observations could be missing due to technological progress or changing market conditions; i.e., new models or varieties replace the commodities that were in the initial sampling frame.

Obviously, seasonal commodities that are sold in the marketplace for only certain months of the year will give rise to missing observations. Similarly, the replacement of an "old" commodity by a "new" one will also lead to missing observations (for the old commodities).

An appropriate treatment of seasonal commodities that are available only in certain months of the year leads to complexities that we will not address here.<sup>2</sup> Also, we will not deal with the disappearing goods problem in this draft. Thus, we concentrate on the first reason for missing price quotations: random or erratic reporting. With the problem of missing observations narrowed down to the first reason, the situation is similar to that used in the *stochastic approach to index number theory*. 3

Before we develop the theory, it will be useful to frame the problem a bit more. The first thing we have to decide is: what index are we trying to construct? We assume that *the goal is to construct a fixed base Laspeyres price index*. As mentioned above, we ignore the seasonality and new goods problems for now. Thus assume that we have a sample of base period 0 prices,  $p_n^0$ , that pertain to some class of commodities for say January of the base year. We follow that

<sup>1</sup>  $2^2$  For an introduction to these index number complexities and references to the literature, see Alterman, Diewert and Feenstra (1999) and Diewert (1998) (1999).

 $3$  Recent references to the literature on the stochastic approach to index number theory include Bryan and Cecchetti (1993) (1994), Ceccheti (1997), Clements and Izan (1987), Diewert (1995) (1997), Selvanathan and Rao (1994) and Wynne (1997) (1999).

sample of commodity prices up to the current period t and these period t prices are  $p_n^{\ t}$  for n = 1,2,…,N. We also have some base period sample weights,  $w_n^0$ , for  $n = 1, 2, ..., N$ . Now assume that in period  $t > 0$ , that some price quotes are missing for whatever reason. Denote the set of commodity indexes for which we have price information in period t by  $S(t)$ . Then a possible candidate for estimating the true fixed base Laspeyres index for period t is the following index:

(1) 
$$
P_L(0,t) \equiv \sum_{n \in S(t)} w_n^{0} (p_n^{t}/p_n^{0}) / \sum_{n \in S(t)} w_n^{0};
$$

i.e., we take the summation over quotes n in period t for which we have real information, and we rescale the weights  $w_n^0$  so that they sum to 1. This avoids the problem of imputing prices for missing observations and it appears that this is the end of the story.

But is this the end of the story? The answer is *yes* if all price relatives have the same mean whether they are in the current sample or not. The answer is *no* if the pattern of price movements for commodities that are always in the sample is different from the pattern of price changes for commodities that do not have reported price quotes for every period. In our empirical work, we find that the answer is no rather than yes. Thus if price relatives in the current sample have a different mean than price relatives that are not in the current sample, as commodities rotate in and out of the sample, we would find a certain amount of spurious price "bouncing" in our estimated long term Laspeyres index.

In an effort to minimize this price bouncing behavior, one approach would be to use the following *modified Laspeyres index* for period t:

(2) 
$$
P_{ML}(0,t) \equiv \sum_{n \in S(t) \cap S(t-1)} w_n^{0} (p_n^{\ t}/p_n^{0}) / \sum_{n \in S(t) \cap S(t-1)} w_n^{0};
$$

i.e., the summation is now taken over the *intersection* of the quotes or commodities that are present in the marketplace during *both* periods t-1 and t. This new index will ensure that like is being compared with like when we go from period t-1 to period t but in order to eliminate the bouncing phenomenon entirely over the entire sample period, we would have to restrict the summation in (2) to commodities that have reported price quotes in *every* period. This would drastically reduce the effective sample size. Even comparing (1) with (2), we see that (1) is the most accurate long term index for period t that makes full use of the available information. Put another way, the modified Laspeyres formula (2) throws away useful information.

The actual method used by the IPP differs slightly from (2), and instead considers the *ratio* of these long term Laspeyres indexes:

$$
(3) \qquad P_{R}(t-1,t)\equiv[\textstyle\sum_{n\in S(t)\cap S(t-1)}w_{n}^{~0} \left(p_{n}^{~t}/p_{n}^{~0}\right) \text{ ]}/[\textstyle\sum_{n\in S(t)\cap S(t-1)}w_{n}^{~0} \left(p_{n}^{~t-1}/p_{n}^{~0}\right) ]
$$

i.e., the summation in the numerator and denominator is now taken over the *intersection* of the quotes or commodities that are present in the marketplace during *both* periods t-1 and t. Given this short term index, the long term index is then obtained by the cumulative formula,

(4) 
$$
P_R(0,t) \equiv P_R(0,t-1) P_R(t-1,t)
$$
, with  $P_R(0,0) \equiv 1$ .

Summing up, we have introduced three methods of constructing indexes when the set of commodities is changing over time: the fixed base Laspeyres index in (1), which uses all the information available; the *modified* Laspeyres index in (2), which uses the same set of commodities in periods t-1 and t; and the *Laspeyres-ratio* method in (3) and (4), which first constructs the short term index, and then cumulates it to obtain the long term index. It is immediate that if the set of commodities is equal over time, then these three methods are equivalent, but otherwise they are not. The question then arises as to which index method would best approximate the (unobserved) fixed base Laspeyres index that does not suffer from the missing prices.

The above descriptive material should give the reader an indication of the problems that we are attempting to address. In section 2 below, we introduce a somewhat artificial model where some commodities have price quotes for every period, some commodities have price quotes available for only odd numbered periods and some commodities have price quotes available for only even numbered periods. In section 3, we derive the long term fixed base Laspeyres index that corresponds to (1) above (in the context of our simple model) and show that it is consistent with a simple imputation procedure. In section 4, we consider the *actual* imputation method used by the Bureau of Labor Statistics (BLS), and other agencies, which is most similar to the formulas (3)-(4), but extends these by *imputing* some of the "missing" prices. In section 5, we allow revisions to indexes and consider imputation procedures based on interpolation methods that seems superior to those considered in sections 3 and 4. Following this, in sections 6-9 the various imputation methods are evaluated using data from the International Prices Program (IPP) of the BLS.

## **2. A Simple Model**

We assume that there are three classes of commodities under consideration:

- Commodities that have price quotes available in every period. We assume that there are N such commodities (or reporting units) and the price and quantity vectors for these always available commodities are  $p^t \equiv (p_1^t, ..., p_N^t)$  for periods  $t = 0, 1, 2, ..., T$ . There is also information available on a base period quantity vector,  $q^0 \equiv (q_1^0, \ldots, q_N^0)$ .
- Commodities that report price quotes only for odd numbered periods (in addition to the base period 0). We assume that there are J such commodities (or reporting units) and the price vectors for these commodities are  $u^t \equiv (u_1^t, \ldots, u_j^t)$  for  $t = 0, 1, 2, \ldots, T$ . However, we only are able to observe these price vectors for periods 0,1,3,5,…. We also assume that we can observe the period 0 quantity vector for these commodities,  $x^0 = (x_1^0, ..., x_J^0)$ .
- Commodities that report price quotes only for even numbered periods. We assume that there are K such commodities (or reporting units) and the price vectors for these commodities are  $v^t \equiv (v_1^t, ..., v_K^t)$  for  $t = 0, 1, 2, ..., T$ . However, we only are able to observe these price vectors for periods 0,2,4,…. We also assume that we can observe the period 0 quantity vector for these commodities,  $y^0 \equiv (y_1^0, \ldots, y_K^0)$ .

Thus our *visible* data array can be written in tabular form as follows:

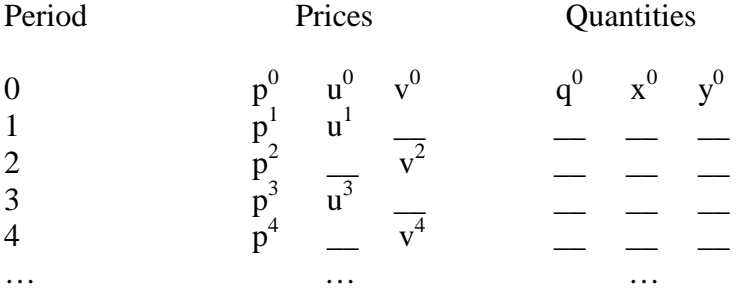

We assume that our goal is to construct the sequence of *fixed base Laspeyres price indexes*  $\overline{P}_{L}(0, t)$  defined as follows:

(5) 
$$
\overline{P}_L(0,t) \equiv [p^t \bullet q^0 + u^t \bullet x^0 + v^t \bullet y^0] / [p^0 \bullet q^0 + u^0 \bullet x^0 + v^0 \bullet y^0]; \qquad t = 0,1,2,...,T
$$

where  $p^t \cdot q^0 = \sum_{n=1}^{N} p_n^t q_n^0$  denotes the inner product between the vectors  $p^t$  and  $q^0$ , etc. Of course, our problem is that we do not have all of the price information available to calculate the sequence of fixed base Laspeyres indexes defined by (5).

It will be useful to define the sequence of *fixed base Laspeyres price indexes*,  $P_\alpha(0,t)$ *, over the set of always available commodities* as follows:

(6) 
$$
P_{\alpha}(0,t) \equiv p^{t} \bullet q^{0} / p^{0} \bullet q^{0}
$$
  
\n
$$
= \sum_{n=1}^{N} p_{n}^{t} q_{n}^{0} / p^{0} \bullet q^{0}
$$
  
\n
$$
= \sum_{n=1}^{N} [p_{n}^{t} / p_{n}^{0}] p_{n}^{0} q_{n}^{0} / p^{0} \bullet q^{0}
$$
  
\n
$$
= \sum_{n=1}^{N} w_{n}^{0} [p_{n}^{t} / p_{n}^{0}]
$$
  
\n
$$
t = 1,2,...,T
$$

where the base period expenditure share of commodity n compared to the total base period expenditures of always reported commodities is  $w_n^0$  defined by

(7) 
$$
w_n^0 \equiv p_n^0 q_n^0 / p^0 \bullet q^0;
$$
   
  $n = 1, 2, ..., N.$ 

Thus from the last line of equations (6), we see that  $P_\alpha(0,t)$  is a base period share weighted average of the period t long term price relatives,  $p_n^t / p_n^0$ . If we take the stochastic approach to index number theory, we could assume that each of these price relatives has the same mean and then the Laspeyres index  $P_{\alpha}(0,t)$  would be a good estimator for this unknown mean.

In a similar fashion, it is useful to define the sequence of *fixed base Laspeyres price indexes,* Pβ(0,t), *over the set of commodities, reported only in odd periods,* as follows:

(8) 
$$
P_{\beta}(0,t) \equiv u^t \bullet x^0 / u^0 \bullet x^0
$$
  
\n
$$
= \sum_{j=1}^J u_j^t x_j^0 / u^0 \bullet x^0
$$
  
\n
$$
= \sum_{j=1}^J [u_j^t / u_j^0] u_j^0 x_j^0 / u^0 \bullet x^0
$$
  
\n
$$
= \sum_{j=1}^J w_j^0 [u_j^t / u_j^0]
$$
  
\n
$$
t = 1,2,...,T
$$

where the base period expenditure share of commodity i compared to the total base period expenditures of commodities available only in odd periods is  $w_j^0$  defined by

(9) 
$$
w_j^0 \equiv u_j^0 x_j^0 / u^0 \bullet x^0;
$$
   
  $j = 1, 2, ..., J.$ 

Again, we see that  $P_B(0,t)$  is a base period share weighted average of the period t long term price relatives,  $u_j^t / u_j^0$ . If we take the stochastic approach to index number theory, we can again assume that each of these price relatives has the same mean and then the Laspeyres index  $P_B(0,t)$ is a good estimator for this unknown mean. Note that we have defined  $P_{\beta}(0,t)$  for all periods t even though we can observe  $P_\beta(0,t)$  only for odd numbered periods. Thus the situation is different than it was for the  $P_{\alpha}(0,t)$  term Laspeyres indexes, which were observable for every period.

Finally, it is useful to define the sequence of *fixed base Laspeyres price indexes,* Pγ(0,t)*, over the set of commodities reported only in even periods* as follows:

(10) 
$$
P_{\gamma}(0,t) = v^t \cdot v^0 / v^0 \cdot v^0
$$
  
\n
$$
= \sum_{k=1}^K v_k^t y_k^0 / v^0 \cdot v^0
$$
  
\n
$$
= \sum_{k=1}^K [v_k^t / v_k^0] v_k^0 y_k^0 / v^0 \cdot v^0
$$
  
\n
$$
= \sum_{k=1}^K w_k^0 [v_k^t / v_k^0]
$$
  
\n(10) 
$$
t = 1, 2, ..., T
$$
  
\n
$$
t = 1, 2, ..., T
$$

where the base period expenditure share of commodity k compared to the total base period expenditures of commodities available only in even periods is  $w_k^0$  defined by

(11) 
$$
w_k^0 \equiv v_k^0 y_k^0 / v^0 \bullet y^0;
$$
   
  $k = 1, 2, ..., K.$ 

Again, we see that  $P_{\gamma}(0,t)$  is a base period share weighted average of the period t long term price relatives,  $v_k^t / v_k^0$ . If we again take the stochastic approach to index number theory, we can assume that each of these price relatives has the same mean and then the Laspeyres index  $P_{\gamma}(0,t)$ is a good estimator for this unknown mean. Note that we have defined  $P_{\gamma}(0,t)$  for all periods t even though we can observe Pγ(0,t) only for even numbered periods. It is this *lack of observability* for  $P_B(0,t)$  and  $P_{\gamma}(0,t)$  for even and odd periods that causes the problems that we attempt to address in the remainder of this paper.

We can use the above definitions to rewrite the true long term Laspeyres price index for period t, defined by (5) above, as follows:

(12) 
$$
\overline{P}_L(0,t) \equiv [p^t \bullet q^0 + u^t \bullet x^0 + v^t \bullet y^0] / [p^0 \bullet q^0 + u^0 \bullet x^0 + v^0 \bullet y^0];
$$
  $t = 0,1,2,...,T$   
\n
$$
= \{p^0 \bullet q^0 [p^t \bullet q^0 / p^0 \bullet q^0] + u^0 \bullet x^0 [u^t \bullet x^0 / u^0 \bullet x^0] + v^0 \bullet y^0 [v^t \bullet y^0 / v^0 \bullet y^0] \} / [p^0 \bullet q^0 + u^0 \bullet x^0 + v^0 \bullet y^0] =
$$
\n
$$
\{p^0 \bullet q^0 [P_\alpha(0,t)] + u^0 \bullet x^0 [P_\beta(0,t)] + v^0 \bullet y^0 [P_\gamma(0,t)] \} / [p^0 \bullet q^0 + u^0 \bullet x^0 + v^0 \bullet y^0]
$$
\n
$$
= w_\alpha [P_\alpha(0,t)] + w_\beta [P_\beta(0,t)] + w_\gamma [P_\gamma(0,t)]
$$

where the base period expenditure share of *always reported commodities* is

(13) 
$$
w_{\alpha} \equiv p^0 \bullet q^0 / [p^0 \bullet q^0 + u^0 \bullet x^0 + v^0 \bullet y^0];
$$

and the base period expenditure share of commodities that are reported only in *odd periods* is

(14) 
$$
w_{\beta} \equiv u^0 \bullet x^0 / [p^0 \bullet q^0 + u^0 \bullet x^0 + v^0 \bullet y^0];
$$

and the base period expenditure share of commodities that are reported only in *even periods* is

(15) 
$$
w_{\gamma} \equiv v^0 \bullet y^0 / [p^0 \bullet q^0 + u^0 \bullet x^0 + v^0 \bullet y^0].
$$

Given the above definitions, we can now frame our imputation problem as follows. We want to estimate the true long term Laspeyres index defined by (12) above, but we can only observe two of the three components that make up this index in any given time period. Our imputation problem can be summarized by the following table:

#### **Table 1: The Long Term True Laspeyres Index and its Observable Components**

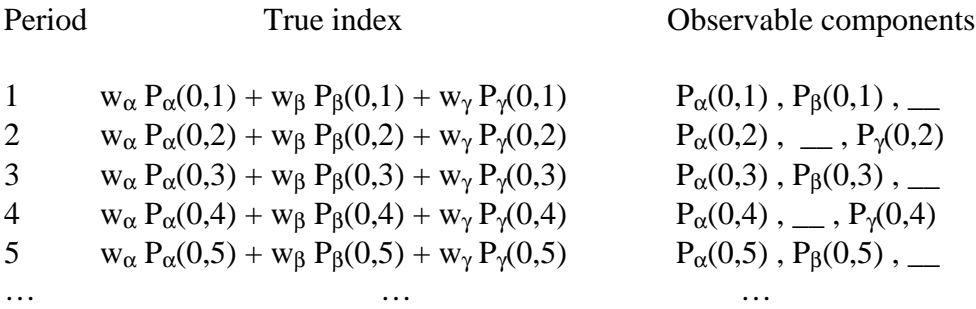

In the above table, it is assumed that we know the base period expenditure shares,  $w_{\alpha}$ ,  $w_{\beta}$  and  $w_{\gamma}$ defined by  $(13)$  to  $(15)$  above.

We can first check the index methods mentioned in the introduction. It is readily seen that the Laspeyres-ratio defined by (3) above yields the following index, using our new notation:

(16) 
$$
P_R(t-1,t) = P_\alpha(0,t)/ P_\alpha(0,t-1),
$$
  $t = 1,2,...,T.$ 

so that either the cumulated index or the modified Laspeyres are simply,

(17) 
$$
P_R(0,t) = P_{ML}(0,t) = P_{\alpha}(0,t).
$$
  $t = 1,2,...,T.$ 

In other words, the long term modified Laspeyres and the Laspeyres-ratio cumulated indexes are equivalent in this model, and simply yield the price index constructed over the *always available* commodities. These indexes are fine provided that the movements of intermittently available prices is the same as the movements in the always available prices. Unfortunately, our IPP data will not support this assumption; i.e., intermittently available prices seem to have a slightly different long term trend compared to always available prices.<sup>4</sup>

In the following three sections, we consider alternative imputation schemes to "fill in" some of the missing prices.

#### **3. A Long Term Cell Mean Method of Imputation**

Our first method imputes the missing long term price relatives by taking the (base period weighted) *mean* of the long term price relatives that are reported. We call this the *long term cell mean method of imputation*.

If t is odd, then the weighted mean of the long term price relatives that are available in period t is:

(18) 
$$
P_{\gamma}^*(0,t) \equiv [w_{\alpha} P_{\alpha}(0,t) + w_{\beta} P_{\beta}(0,t)]/(w_{\alpha} + w_{\beta}),
$$
   
  $t = 1,3,5,...$ 

Hence if t is odd, we estimate the imputed prices for the missing commodities as,

(19) 
$$
v_k^{t^*} \equiv v_k^0 P_{\gamma}^*(0,t)
$$
 for  $k = 1,2,...,K$ 

Since all these imputed prices are growing at the same rate, when they are aggregated using the weights  $w_k^0$ , we obtain the long term Laspeyres index defined by (18). We therefore estimate the long term Laspeyres index by the following index, which replaces the true  $P_{\gamma}(0,t)$  by  $P_{\gamma}^{*}(0,t)$ :

(20) 
$$
P^*(0,t) \equiv w_{\alpha} P_{\alpha}(0,t) + w_{\beta} P_{\beta}(0,t) + w_{\gamma} [P_{\gamma}^*(0,t)]
$$
  
\n
$$
= w_{\alpha} P_{\alpha}(0,t) + w_{\beta} P_{\beta}(0,t) + w_{\gamma} [w_{\alpha} P_{\alpha}(0,t) + w_{\beta} P_{\beta}(0,t)] / (w_{\alpha} + w_{\beta}), \text{ using (18)}
$$
  
\n
$$
= (w_{\alpha} + w_{\beta} + w_{\gamma}) \{ [w_{\alpha} P_{\alpha}(0,t) + w_{\beta} P_{\beta}(0,t)] / (w_{\alpha} + w_{\beta}) \}
$$
  
\n
$$
= [w_{\alpha} P_{\alpha}(0,t) + w_{\beta} P_{\beta}(0,t)] / (w_{\alpha} + w_{\beta}), \text{ since } (w_{\alpha} + w_{\beta} + w_{\gamma}) = 1,
$$
  
\n
$$
= P_L(0,t), \text{ from (1)}.
$$

Thus, the long term Laspeyres index that uses the imputed price defined by (18)-(19) turns out to equal the long term Laspeyres index defined in (1), that just uses all the available price quotes. In other words, adding imputed prices *based on their long term cell mean imputation* is exactly the same as *not using imputed prices* in the long term index.

On reflection, this result is not that surprising. By *not using* any imputed prices in (1), the index weights are simply apportioned over all the commodities whose prices are available. Armknecht and Maitland-Smith (1999, p. 6) refer to this as "implicit" imputation. In contrast, "explicit" imputation occurs when values for the missing prices are actually imputed, and explicitly used in the index calculation. As Armknecht and Maitland-Smith note, if the imputed values are set

<sup>&</sup>lt;sup>4</sup> Put another way, the index method defined by (17) makes no use of the intermittently available information, so it is unlikely that this method is statistically efficient.

equal to the price index for the group of goods in question (where initially this price index is computed without any imputed values), then when we re-compute the price index taking into account these imputed values, its value will not change at all. In this sense, "implicit" is equivalent to "explicit" imputation when the group price index is used to impute missing values, and that is what we have confirmed.

Similarly, for even periods t, the imputed prices are:

(21) 
$$
u_j^{t^*} \equiv u_j^0 P_\beta^*(0,t)
$$
 for  $j = 1,2,...,J$ ,

where,

(22)  $P_\beta^*(0,t) \equiv [w_\alpha P_\alpha(0,t) + w_\gamma P_\gamma(0,t)]/(w_\alpha + w_\gamma)$  . t = 2,4,6,...

Again, we estimate the long term Laspeyres index by replacing the true  $P_B(0,t)$  with its imputed value  $P_B*(0,t)$ :

(23) 
$$
P^{*}(0,t) \equiv w_{\alpha} P_{\alpha}(0,t) + w_{\beta} [P_{\beta}^{*}(0,t)] + w_{\gamma} P_{\gamma}(0,t)
$$
  
\n
$$
= w_{\alpha} P_{\alpha}(0,t) + w_{\beta} [w_{\alpha} P_{\alpha}(0,t) + w_{\gamma} P_{\gamma}(0,t)]/(w_{\alpha} + w_{\gamma}) + w_{\gamma} P_{\gamma}(0,t), \text{ using (22)}
$$
  
\n
$$
= (w_{\alpha} + w_{\beta} + w_{\gamma}) \{ [w_{\alpha} P_{\alpha}(0,t) + w_{\gamma} P_{\gamma}(0,t)]/(w_{\alpha} + w_{\gamma}) \}
$$
  
\n
$$
= [w_{\alpha} P_{\alpha}(0,t) + w_{\gamma} P_{\gamma}(0,t)]/(w_{\alpha} + w_{\gamma}), \text{ since } (w_{\alpha} + w_{\beta} + w_{\gamma}) = 1,
$$
  
\n
$$
= P_{L}(0,t), \text{ from (1)}.
$$

This is the same result as in (20), that imputing prices *based on their long term cell mean imputation* is exactly the same as *not using imputed prices* in the long term index.

The imputed indexes  $P*(0,t)$  can be compared to the true (but unobservable) sequence of Laspeyres indexes  $\overline{P}_{L}(0, t)$  defined by (12) as follows:

#### **Table 2: Long Term Cell Mean Imputed Laspeyres Indexes**

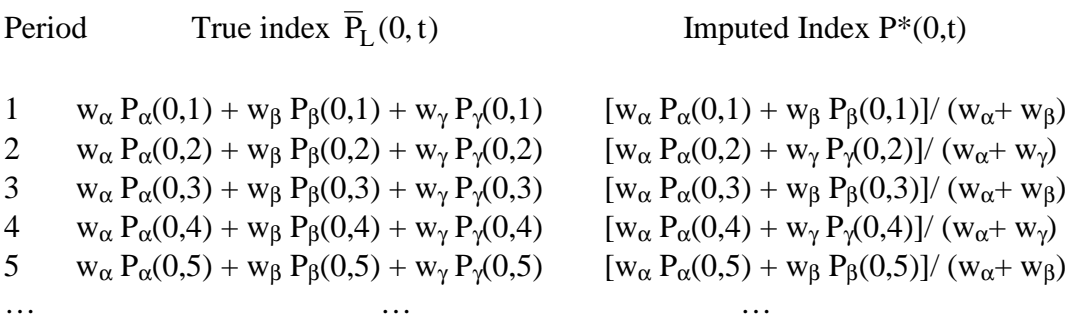

It can be seen that the long term cell mean method of imputation does better than the methods presented in the earlier section in the sense that it *makes use of all of the available information*. However, if the even period and odd period price quotes have different trends in them, it can be seen that the imputed indexes will have a tendency to "bounce" from period to period.<sup>5</sup> Moreover, even if the  $\beta$  and  $\gamma$  trends are *identical* (but not equal to the  $\alpha$  trend), then it can be seen that the imputed index P\*(0,t) gives *too small a weight* to the β and γ trends.

To formalize the intuition that the imputed index will tend to "bounce", let us define the periodto-period change in the index P\*(0,t), measured *relative to* the always available commodities  $P_\alpha(0,t)$ , as:

(24)  $\Delta^*(t-1,t) \equiv [P^*(0,t)/P_{\alpha}(0,t) - P^*(0,t-1)/P_{\alpha}(0,t-1)]$ .

Then the following result is proved in the Appendix:

## **Proposition 1**

 $\overline{a}$ 

Assume that  $w_\beta = w_\gamma > 0$ . If,

(25)  $P_{\beta}(0,t) \geq P_{\alpha}(0,t) \geq P_{\gamma}(0,t)$  for all t=1,...,T,

or the reverse inequalities hold for all t, then:

(a)  $\Delta^*(t-1,t)\Delta^*(t-2,t-1) \leq 0;$ 

(b)  $|\Delta^*(t-2,t)| < \max \{ |\Delta^*(t-2,t-1)|, |\Delta^*(t-1,t)| \}$ .

To interpret these results, part (a) says that the index  $P^*(0,t)$ , measured relative to  $P_\alpha(0,t)$ , moves in *opposite directions* between periods t-2 to t-1, and t-1 to t. This is the "bouncing" phenomena that we described above, and applies whenever (25) (or the reverse inequalities) hold. We interpret part (a) as saying there is *negative autocorrelation* in the index P\*(0,t). An implication of this is that *absolute value of the two period* difference, as measured by |∆\*(t-2,t)|, is *less than the highest of the absolute value of the one period changes*, as stated in part (b). Thus, the bouncing behavior is "smoothed out" when we compare just even periods, or just odd periods.

We now turn to a second imputation method, to see if it can reduce some of the erratic movement in the price index.

### **4. A Short Term Cell Mean Method of Imputation.**

The method of imputation that we propose in the present section imputes the missing price quotes for the current period using the movements in the *short term price relatives* for quotes that are available for both the current period and the preceding period. We call this the *short term cell mean method of imputation, and it is similar to that actually used by the IPP.*<sup>6</sup>

 $<sup>5</sup>$  If the lack of reporting is due to seasonality, then it is quite likely that the even period prices have a different trend</sup> than the odd period prices.

<sup>&</sup>lt;sup>6</sup> The IPP program imputes prices exactly as in (28) and (30) below, but  $P_\alpha$  is the Laspeyres-ratio defined over the intersection of price quotes available this period and price quotes *or imputed prices* available last period. In

For consecutive periods t-1 and t, the short term Laspeyres-ratio index that uses only information on price quotes that are available in both periods is:

(26) 
$$
P_{\alpha}(t-1,t) = \left[\sum_{n=1}^{N} w_n^{0} (p_n^{t/p_n^{0}}) \right] / \left[\sum_{n=1}^{N} w_n^{0} (p_n^{t-1/p_n^{0}}) \right] \qquad t = 2,3,4,...,T
$$

$$
= P_{\alpha}(0,t) / P_{\alpha}(0,t-1), \text{ using (6)}.
$$

With the help of (26), we are now ready to impute prices for our missing long term price relatives.

In period 1, the prices  $v_k^1$  are missing. However, we have two sets of short term price relatives that are observable in period 1, namely the price relatives  $p_n^{-1}/p_n^0$  that are in the Laspeyres index  $P_{\alpha}(0,1)$  defined by (6) and the price relatives  $u_j^{-1}/u_j^{0}$  that are in the Laspeyres index  $P_{\beta}(0,1)$ defined by (8). Thus in this case, our short run cell mean imputation for  $\gamma_1$  is

(27) 
$$
v_k^{1^{**}} \equiv v_k^0 [w_\alpha P_\alpha(0,1) + w_\beta P_\beta(0,1)] / (w_\alpha + w_\beta)
$$
 k=1,...,K.

Aggregating the imputed prices  $v_k^{1**}$  using the weights  $w_k^0$ , we just obtain the index  $P_\gamma^*(0,1)$ defined in (18), and (19)-(20) follow much the same for period 1.

In period 2, the prices  $u_j^2$  are missing. We impute these by escalating their previous period prices  $u_j^1$ , using the index  $P_\alpha(1,2)$ . Thus, for t even our estimator for the missing prices is:

(28) 
$$
u_j^{t^{**}} \equiv u_j^{t-1} P_{\alpha}(t-1,t);
$$
  $t = 2,4,6,...$ 

Aggregating these using the weights  $w_j^0$ , we obtain the imputed index,

(29) 
$$
P_{\beta}^{**}(0,t) \equiv P_{\beta}(0,t-1) P_{\alpha}(t-1,t);
$$
  $t = 2,4,6,...$ 

In period 3, the prices  $v_k^3$  are missing. We impute these by escalating their previous period prices  $v_k^3$ , using the index  $P_\alpha(2,3)$ . In general, for t odd our estimator for the missing prices is:

(30) 
$$
v_k^{t^{**}} \equiv v_k^{t-1} P_{\alpha}(t-1,t);
$$
  $t = 3,5,7,...$ 

Aggregating these using the weights  $w_k^0$ , we obtain the imputed index,

 $\overline{a}$ 

(31) 
$$
P_{\gamma}^{**}(0,t) \equiv P_{\gamma}(0,t-1) P_{\alpha}(t-1,t);
$$
  $t = 3,5,7,...$ 

contrast, we are defining  $P_{\alpha}$  over just the price quotes available both periods. Another difference between IPP procedures and what we discuss in this section is that the IPP constructs the long term index using the cumulating procedure like (3)-(4), whereas we construct it as in (32) and (33).

Hence if t is odd, we estimate the true long term Laspeyres index by the following index, which replaces the true  $P_{\gamma}(0,t)$  by  $P_{\gamma}^{**}(0,t)$ :

(32) 
$$
P^{**}(0,t) \equiv w_{\alpha}P_{\alpha}(0,t) + w_{\beta}P_{\beta}(0,t) + w_{\gamma}[P_{\gamma}^{**}(0,t)], \qquad t = 1,3,5,...
$$
  
=  $[w_{\alpha} + w_{\gamma}P_{\gamma}(0,t-1)/P_{\alpha}(0,t-1)]P_{\alpha}(0,t) + w_{\beta}P_{\beta}(0,t), \qquad \text{using (26) and (31).}$ 

Similarly, if t is even, we estimate the true long term Laspeyres index by the following index, which replaces the true  $P_\beta(0,t)$  by  $P_\beta^{**}(0,t)$ :

(33) 
$$
P^{**}(0,t) \equiv w_{\alpha}P_{\alpha}(0,t) + w_{\beta} [P_{\beta}^{**}(0,t)] + w_{\gamma}P_{\gamma}(0,t), \qquad t = 2,4,6,...
$$
  
=  $[w_{\alpha} + w_{\beta}P_{\beta}(0,t-1)/P_{\alpha}(0,t-1)]P_{\alpha}(0,t) + w_{\gamma}P_{\gamma}(0,t), \qquad \text{using (26) and (29)}$ 

The imputed indexes  $P^{**}(0,t)$  can be compared to the true (but unobservable) sequence of Laspeyres indexes  $\overline{P}_{L}(0, t)$  defined by (12) as follows:

#### **Table 3: Short Term Cell Mean Imputed Laspeyres Indexes**

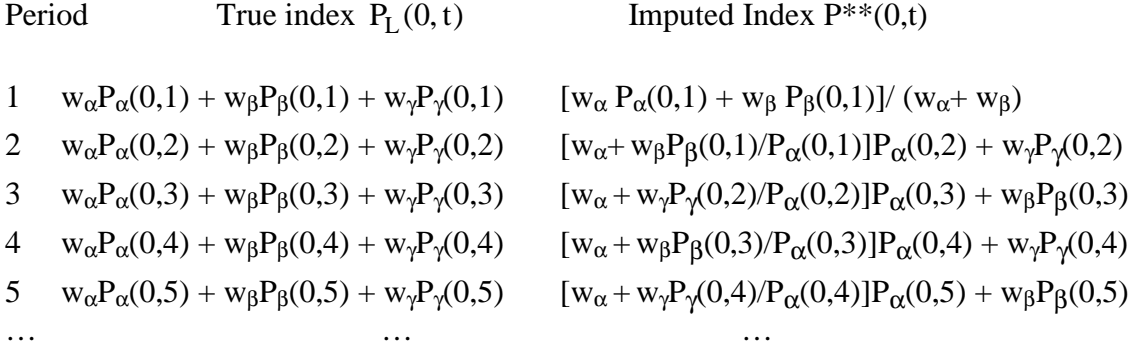

Suppose that there are different trends in the  $P_{\alpha}$ ,  $P_{\beta}$  and  $P_{\gamma}$  indexes. Then comparing Table 2 with Table 3, it appears that the short term cell mean method of imputation will generally lead to more accurate estimates of the true Laspeyres indexes  $\overline{P}_L(0,t)$  than the long term cell mean method of imputation studied in the previous section. It also appears that the short term cell mean indexes will be less prone to the bouncing phenomenon. However, if either of the P<sub>β</sub> or P<sub>γ</sub> price indexes have a trend that is divergent from the  $\alpha$  trend, then it can be seen that the  $P^{**}(0,t)$ indexes defined by (32) and (33) will still have some unwanted fluctuations. The reason is simple: if the trends are different, then the short run trend in the prices that are always available cannot capture the short run movement of the prices that are only intermittently available.

To formalize this intuition that the index  $P^{**}(0,t)$  is less prone to bouncing behavior, define the period-to-period change in the index P\*\*(0,t), measured *relative to* the always available commodities  $P_\alpha(0,t)$ , as:

(34) 
$$
\Delta^{**}(t-1,t) \equiv [P^{**}(0,t)/ P_{\alpha}(0,t) - P^{**}(0,t-1)/ P_{\alpha}(0,t-1)] .
$$

Then the following result compares these differences from the *short term* imputation method with the *long term* imputation method, as discussed in the previous section:

### **Proposition 2**

Assume that  $w_{\beta} = w_{\gamma} > 0$ . Then,  $|\Delta^{**}(t-1,t)| < |\Delta^{*}(t-2,t)|$ .

Thus, under the simplifying assumption that  $w_\beta = w_\gamma > 0$ , we see that *absolute value of the one period* change  $|\Delta^{**}(t-1,t)|$ , obtained with the short term imputation method, is *strictly less than* the *absolute value of the two period* change |∆\*(t-2,t)|, obtained using the long term imputation. From Proposition 1, we know that the absolute value of the two period change is itself less than the highest of the absolute one period changes, when condition (25) holds. That is, the bouncing behavior using our long term imputation method is smoothed out when we compare across two periods, and we now see that using the short term imputation method the bouncing behavior is reduced even further!

Up to now, we have not used future information on price movements to help predict movements in current period prices. In the following section, we relax this restriction and use information on price quotes that are available in period t+1 to help us estimate the missing prices in period t. Obviously, this change in the admissible information set means that final estimates of price change for the current period cannot be made until the data from the following period has been collected. This limitation of the methods that will be proposed in the next section should be kept in mind.

### **5. Interpolation Methods for Imputing Missing Prices**

The methods of imputation that we propose in the present section estimate the missing price quotes for the current period using the movements in the same prices between the previous period and the succeeding period. Thus the methods that we discuss in this period are basically based on interpolating the missing prices and so we term these methods *interpolation methods* for imputing missing prices.

Our first interpolation method works as follows. In period 1, we are missing the price information that would enable us to construct the Laspeyres index  $P_{\gamma}(0,1)$  defined above by (10). The simplest hypothesis that we could make about the missing period 1 prices  $v_k^1$  that are used to construct the missing index is that these prices have been growing at a *constant linear rate* going

from period 0 to period 2. This simple hypothesis leads to the following imputed prices for the missing  $v_k^t$  for all odd periods t:<sup>7</sup>

(35) 
$$
v_k^{t^{***}} \equiv [v_k^{t-1} + v_k^{t+1}]/2
$$
;  $k = 1, 2, ..., K; t = 1, 3, ...$ 

Using these imputed prices, the missing fixed base Laspeyres index for period t is estimated by:

(36) 
$$
P_{\gamma}^{***}(0,t) = \sum_{k=1}^{K} w_{k}^{0} [v_{k}^{t***} / v_{k}^{0}]
$$
  
\n
$$
= \sum_{k=1}^{K} w_{k}^{0} \{ [v_{k}^{t-1} + v_{k}^{t+1}] / 2v_{k}^{0} \}
$$
  
\n
$$
= [P_{\gamma}(0,t-1) + P_{\gamma}(0,t+1)]/2
$$
 from (10).

where  $P_{\gamma}(0,0) \equiv 1$ . Similarly, imputed prices for the missing even period prices are defined as:

(37) 
$$
u_j^{t^{**}} \equiv [u_j^{t-1} + u_j^{t+1}]/2
$$
;  $j = 1, 2, ..., J, t = 2, 4, 6, ...$ 

Using these imputed prices, the missing fixed base Laspeyres index for even periods is estimated by:

(38) 
$$
P_{\beta}^{***}(0,t) = \sum_{j=1}^{J} w_{j}^{0} [u_{j}^{t**} / u_{j}^{0}]
$$
  
\n
$$
= \sum_{j=1}^{J} w_{j}^{0} \{ [u_{j}^{t-1} + u_{j}^{t+1}] / 2u_{j}^{0} \}
$$
 using (38)  
\n
$$
= [P_{\beta}(0,t-1) + P_{\beta}(0,t+1)]/2
$$
 from (8).

Collecting the above estimators for the missing indexes, we see that if t is odd, we estimate the true long term Laspeyres index by the following index, which replaces the true  $P_{\gamma}(0,t)$  by  $P_{\gamma}$ \*\*\* $(0,t)$ :

(39) 
$$
P^{***}(0,t) \equiv w_{\alpha}P_{\alpha}(0,t) + w_{\beta}P_{\beta}(0,t) + w_{\gamma}[P_{\gamma}^{***}(0,t)]
$$
  $t = 1,3,5,...$   

$$
= w_{\alpha}P_{\alpha}(0,t) + w_{\beta}P_{\beta}(0,t) + w_{\gamma}[P_{\gamma}(0,t-1) + P_{\gamma}(0,t+1)]/2
$$

using (36) above. If t is even, we estimate the true long term Laspeyres index by the following index, which replaces the true  $P_B(0,t)$  by  $P_B^{***}(0,t)$ :

(40) 
$$
P^{***}(0,t) \equiv w_{\alpha}P_{\alpha}(0,t) + w_{\beta}[P_{\beta}^{***}(0,t)] + w_{\gamma}P_{\gamma}(0,t) ;
$$
  $t = 2,4,6,...$   

$$
= w_{\alpha}P_{\alpha}(0,t) + w_{\beta}[P_{\beta}(0,t-1) + P_{\beta}(0,t+1)]/2 + w_{\gamma}P_{\gamma}(0,t)
$$

using (38) above.

<sup>&</sup>lt;sup>7</sup> When t-1 equals 0, define  $v_k^0$  by 1 for each index k.

The imputed indexes  $P^{***}(0,t)$  can be compared to the true (but unobservable) sequence of Laspeyres indexes  $\overline{P}_{L}(0, t)$  defined by (12) as follows:

#### **Table 4: Linear Interpolated Laspeyres Indexes**

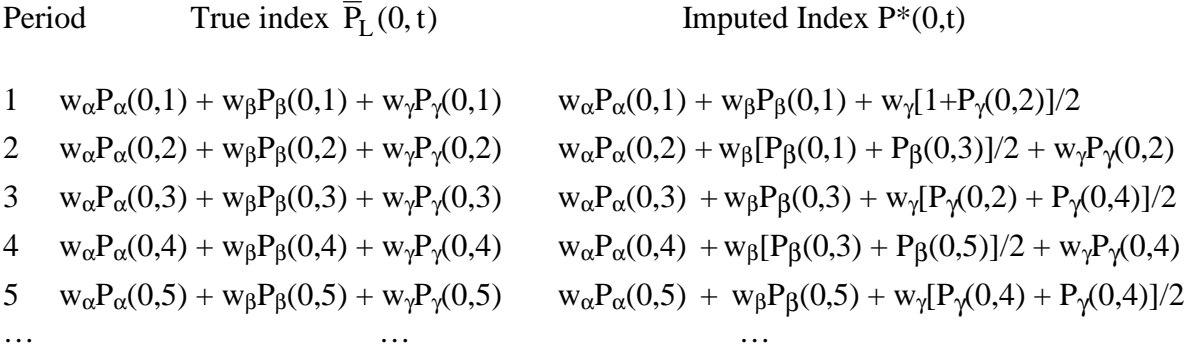

If the true P<sub>β</sub> and P<sub>γ</sub> indexes trend smoothly, it can be seen that the imputed indexes P<sup>\*\*\*</sup>(0,t) will track the true Laspeyres indexes very closely, and the bouncing phenomenon will be eliminated entirely. Thus of the four methods of imputation that we have considered thus far, the present method based on simple linear interpolation seems best.

Obviously, there are additional variants of the methods we proposed in this section that could be studied. For example, instead of estimating the missing prices by taking arithmetic means of neighboring prices as in (35) and (37), we could use *geometric* means. In that case, the imputed prices in (35) and (37) would necessarily be lower, and so would the imputed price indexes in (39) and (40). We have used the arithmetic means here because it accords nicely with the Laspeyres formula for the long term indexes in (39) and (40): using the arithmetic mean of the *individual* prices for imputation is the same as using the arithmetic mean of the *missing indexes.* If instead the geometric formula was used for the price index, then we would strongly recommend using the geometric mean for the imputation of *individual* prices, as well. In that case, results analogous to (35)-(40) would hold, but with the prices replaced everywhere with the logarithm of prices.<sup>8</sup>

There is one situation (at least) where the simple interpolation methods proposed in this section will not give a satisfactory solution to the problem of missing price quotes. This is a situation where there is a great deal of variation in the general inflation rate going from period to period. For example, if the general inflation rate is accelerating rapidly (as in a hyperinflation), then the linear averaging that we have been advocating in this section will have the effect of *artificially raising* the previous period's overall index. Under these circumstances, the method suggested in

 $\overline{a}$ 

<sup>8</sup> Another possibility would be to use geometric averaging to define the imputed "micro" individual prices in (35) and (37), even though the Laspeyres indexes are used. We could contrast this with using geometric averaging to define the "macro" indexes in Laspeyres indexes in (38) and (40). Then it can be shown that using geometric averaging for the "micro" prices, followed by the existing definition in the first line of (38) or (40), will result in a *lower* overall index than instead using geometric averaging of the "macro" indexes in the second line of (38) or (40). This result is available in an earlier draft of the theoretical portion of this paper, entitled "Imputation using the Stochastic Approach to Index Numbers," Erwin Diewert and Robert Feenstra, March 2000.

the previous section may be more accurate. However, it is possible to design somewhat more complex interpolation schemes that will deal adequately with this situation of rapidly changing general inflation rates and we will now present such a design.

We will suppose that the general rate of inflation is captured by the price index  $P_0(0,t)$ constructed over the always available commodities. Then in order to impute any missing prices,

we first divide the available prices in each period by  $P_{\alpha}(0,t)$ , so as to construct "real" prices. We then apply our methods in (35)-(40) above to these "real" prices.

Specially, this approach leads to the following imputed prices for the missing  $v_k^t$  for all odd periods t:<sup>9</sup>

(41) 
$$
v_k^{t^{***}}/P_{\alpha}(0,t) \equiv [v_k^{t-1}/P_{\alpha}(0,t-1) + v_k^{t+1}/P_{\alpha}(0,t+1)]/2
$$
;  $k = 1,2,...,K$ ;  $t = 1,3,...$ 

Using these imputed prices, the missing fixed base Laspeyres index for period t is estimated by:

(42) 
$$
P_{\gamma}^{****}(0,t) = \sum_{k=1}^{K} w_{k}^{0} [v_{k}^{****} / v_{k}^{0}] \qquad t = 1,3,...
$$

$$
= \sum_{k=1}^{K} w_{k}^{0} \{ [v_{k}^{t-1}/P_{\alpha}(0,t-1) + v_{k}^{t+1}/P_{\alpha}(0,t+1)] / 2v_{k}^{0} \} P_{\alpha}(0,t), \text{ using (41)}
$$

$$
= [P_{\gamma}(0,t-1) / P_{\alpha}(0,t-1) + P_{\gamma}(0,t+1) / P_{\alpha}(0,t+1)] P_{\alpha}(0,t)/2 , \qquad \text{from (10)}.
$$

where  $P_{\gamma}(0,0) \equiv 1$ . Similarly, imputed prices for the missing even period prices are defined as:

(43) 
$$
u_j^{t^{***}}/P_\alpha(0,t) \equiv [u_j^{t-1}/P_\alpha(0,t-1) + u_j^{t+1}/P_\alpha(0,t+1)]/2
$$
;  $j = 1,2,...,J, t = 2,4,6,...$ 

Using these imputed prices, the missing fixed base Laspeyres index for even periods is estimated by:

(44) 
$$
P_{\beta}^{***}(0,t) = \sum_{j=1}^{J} w_{j}^{0} [u_{j}^{t***}/u_{j}^{0}]
$$
  
\n
$$
= \sum_{j=1}^{J} w_{j}^{0} \{ [u_{j}^{t-1}/P_{\alpha}(0,t-1) + u_{j}^{t+1}/P_{\alpha}(0,t+1)] / 2u_{j}^{0} \} P_{\alpha}(0,t), \text{ using (43)}
$$
  
\n
$$
= [P_{\beta}(0,t-1) / P_{\alpha}(0,t-1) + P_{\beta}(0,t+1) / P_{\alpha}(0,t+1)] P_{\alpha}(0,t)/2, \text{ from (8)}.
$$

Thus, if t is odd, we estimate the true long term Laspeyres index by the following index, which replaces the true  $P_{\gamma}(0,t)$  by  $P_{\gamma}$ \*\*\*\* $(0,t)$ :

(45) 
$$
P^{***}(0,t) \equiv w_{\alpha}P_{\alpha}(0,t) + w_{\beta}P_{\beta}(0,t) + w_{\gamma}[P_{\gamma}^{***}(0,t)],
$$
  $t = 1,3,5,...$ 

<sup>&</sup>lt;sup>9</sup> When t-1 equals 0, define  $v_k^0$  by 1 for each index k.

If t is even, we estimate the true long term Laspeyres index by the following index, which replaces the true  $P_B(0,t)$  by  $P_B^{***}(0,t)$ :

(46) 
$$
P^{***}(0,t) \equiv w_{\alpha}P_{\alpha}(0,t) + w_{\beta}[P_{\beta}^{***}(0,t)] + w_{\gamma}P_{\gamma}(0,t)
$$
,  $t = 2,4,6,...$ 

So far, these formulas are all similar to what was obtained with the simple linear interpolation, except that all prices (or prices indexes) are first expressed in "real" terms by dividing by  $P_{\alpha}(0,t)$ .

To determine the properties of this more complex interpolation method, it is useful to express the index (46) in first differences *relative to* the always available commodities  $P_{\alpha}(0,t)$ , as:

(47)  $\Delta^{***}(t-1,t) \equiv [P^{***}(0,t)/ P_{\alpha}(0,t) - P^{***}(0,t-1)/ P_{\alpha}(0,t-1)]$ .

Then comparing this forward-looking imputation method with the short term cell mean method denoted by  $\Delta^{**}(t-1,t)$  defined in (34), we obtain:

#### **Proposition 3**

 $\overline{a}$ 

The linear interpolation of "real" prices results in an index that is a moving average of that obtained from the short term cell mean approach:

$$
\Delta^{****}(t-1,t) = [\Delta^{**}(t-1,t) + \Delta^{**}(t,t+1)]/2.
$$

Thus, the linear interpolation of "real" prices results in an index that will smooth out fluctuations obtained from the short term cell mean method. We already know that this latter method results in an index that is less erratic than either the long term cell mean imputation or not imputing at all, and now we see that using the linear interpolation of "real" prices will smooth the price index even more.

#### **6. Dataset of International Prices**

To investigate the various imputation techniques discussed above, we make use of a dataset from the International Price program (IPP) of BLS, which consists of all price quotes received during January 1997 to December 1999 at the most elementary "item" level. Included in this dataset was an indicator variable for whether each price quote is imputed or not. In the following sections, we will demonstrate the effects of alternative imputation procedures, including: simple carry-forward of previous prices; linear interpolation of missing prices; the short term cell mean approach, as currently done at IPP; and alternative cell mean approaches.<sup>10</sup> The criterion used to evaluate the imputation methods is to apply them to an *artificial* dataset in which some prices

<sup>&</sup>lt;sup>10</sup> We will no longer consider the long term cell mean approach, since it was shown in section 3 that it is equivalent to not imputing at all. Thus, term "cell mean" will always refer to imputation of the short term price movement using the previous month's information, as in (28) and (30).

have been imputed, but the actual prices for these observations are known. Then the goal of the various methods will be to minimize the difference between the *actual* and *imputed* prices.

In Table 5, we show the fraction of observations in the original dataset that are imputed. There are 893,935 monthly observations at the elementary "item" level, over the three years of data. Of these, fully 34.4% are imputed, as shown in the first row. This fraction is higher than the *non-response rate* cited in the introduction, whereby 25.6% of the individual items tracked by the IPP do not report a price in any given month (though of these, about 60% eventually supply a price quote for that month or a later month). The reason for this discrepancy is that when an new item is added into the IPP survey (as occurs due to sample rotation or a genuinely new product), it will take several months before a questionnaire is sent to a company for that product. In the meantime, the price for the item is imputed, but it would *not be* considered a "non-response" to the questionnaire. In the dataset, there are 24,089 instances of new items being added, or 2.7% of the total number of observations. If it takes about three months to send out a questionnaire for a new product, then this would explain the difference between the imputation rate and the nonresponse rate.

Moving up, the first level of aggregation used by the is the "company-classification group." A "classification group" is similar to the Harmonized System, used to describe commodities in international trade, and consists of over 10,000 individual merchandise items. For some of these (such as automobiles), the IPP keeps track of the prices of multiple items from each of multiple companies. Thus, the price at the "company-classification group" level (e.g. a Ford car) is itself an Laspeyres index of the underlying item-level prices within this company (Ford) and classification group (cars of a certain size). $^{11}$ 

At the "company-classification group" level, which has roughly one-half as many price observations. At this level, there are still 32.5% of the observations that are *comprised fully* of imputed item prices, as shown in the second row of Table 5. Next, we can go to the "classification group" level, which number 13,554 over both exports and imports. Counting these over the three years of data (which are not available for all classification groups), there are 147,082 observations in total. Of these, 18.9% are *fully comprised* of imputed item prices. Moving up from there, the next higher level of aggregation is the "lowest-level Enduse." The Enduse categories are a 5-digit classification used for the construction of GNP accounts by the Bureau of Economic Analysis. To these five digits, the IPP adds an additional classification "J" (judgmental) or "P" (probability).<sup>12</sup> At the level, the fraction of fully imputed observations now falls dramatically to 1.3%. These amount to 141 observations at various dates. Moving up to the 5-digit and 3-digit level (there is no separate 4-digit classification), the number of fully imputed observations drops to 114 and 15, respectively, and then is zero at even higher levels.

 $\overline{a}$ 

 $11$  The construction of the Laspeyres index at each level of aggregation is described fully in Alterman, Diewert and Feenstra (1999, chapter 6).

<sup>&</sup>lt;sup>12</sup> The classification of "J" (judgmental) or "P" (probability) refers to how the sampling weights are derived; these weights are in turn used in the construction of the Laspeyres indexes.

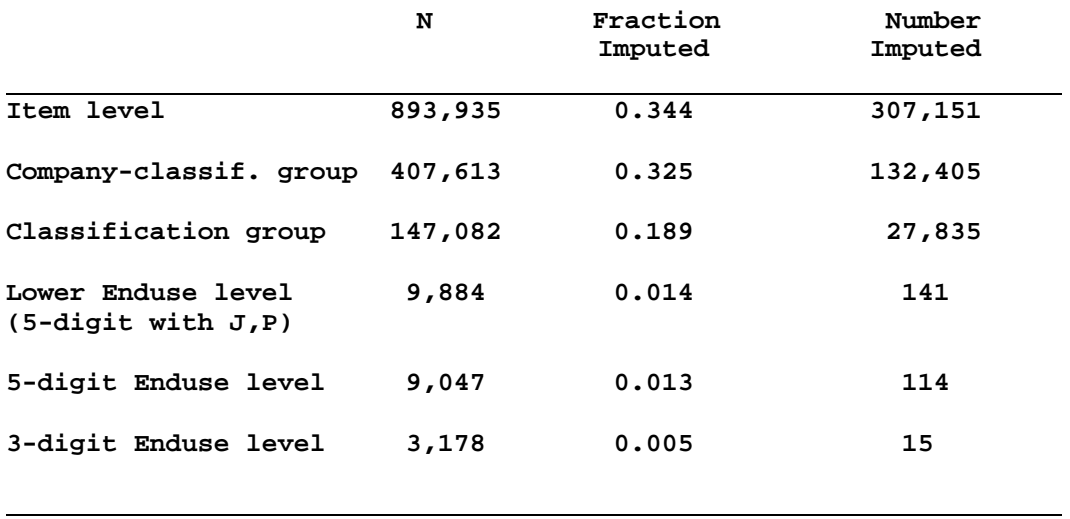

# **Table 5: Imputed Observations in Original Dataset**

**Table 6: Summary of Short-term Price Relatives, Original Dataset**

| N                                                            | Mean      | Std Dev   | Minimum   | Maximum   |  |  |  |  |  |
|--------------------------------------------------------------|-----------|-----------|-----------|-----------|--|--|--|--|--|
| Observation is not imputed, and lagged value is not imputed: |           |           |           |           |  |  |  |  |  |
| 513,654                                                      | 0.9995361 | 0.0488687 | 0.0011622 | 6.0085437 |  |  |  |  |  |
| Observation is imputed:                                      |           |           |           |           |  |  |  |  |  |
| 283,062                                                      | 0.9994038 | 0.0438278 | 0.2397446 | 4.3729739 |  |  |  |  |  |
| Observation is not imputed, but the lagged value is imputed: |           |           |           |           |  |  |  |  |  |
| 73,130                                                       | 1.0003046 | 0.0913728 | 0.0875208 | 4.3729739 |  |  |  |  |  |

**Note:** The observations above exclude those whose series is just beginning, in which case the corresponding STR is zero.

Of principle interest in the imputation is the behavior of the imputed prices, or what we define as the *short-term price relatives (STR):*

(48) 
$$
STR_n^{\ t} = p_n^{\ t} / p_n^{\ t-1} \ , \qquad n=1,\ldots,N.
$$

Thus, the STR is simply the ratio of prices in two consecutive months.<sup>13</sup> In Table 6, we report the summary statistics for the *short-term price relatives (STRs)* at the elementary "item" level, for three groups of observations: (i) observations that are not imputed, and where the lagged value is also not imputed; (ii) observations that are imputed; (iii) observations that are not imputed, but which have the lagged value imputed. The third group is especially important, since these are the STR that are computed by making use of the lagged, imputed values. From Table 6, we see that the standard deviation of the STR for the first two groups are quite close, at 0.049 and 0.044, respectively. But the standard deviation for the third group is nearly twice as large, at 0.091. *This strongly suggests that computing the STR by using a lagged, imputed value introduces a significant amount of "noise" into the price movements*. Furthermore, notice that the mean values of the third group differs from the first two groups differ by at least 0.0008, which is 0.08% per month or 1% annually. In the theory we found that having different mean values for prices that imputed or not means that the imputation method may lead to erratic results.

### **7. Artificial Dataset**

 $\overline{a}$ 

To investigate the effects of different imputation methods, an artificial dataset was created from the original set in the following steps:

- (a) The original dataset was sorted by classification code, company code, item and date. Then all imputed observations were *deleted* (along with some observations with missing STR), which reduced the number of observations from 893,935 to 586,528;
- (b) In this reduced set, successive observations were labeled "imputed" *in the same order* as in the original (sorted) dataset. For example, if the  $10<sup>th</sup>$ -12<sup>th</sup> observations were imputed in the original set, then the  $10^{th}$ - $12^{th}$  were so labeled in the reduced set, etc.;
- (c) The calendar dates in the original and artificial dataset are the same, i.e. the observation originally dated January 1998 will still be so dated in the artificial dataset, though this observation will be *missing* in the artificial set if it was *imputed* in the original.

To provide a simple example of an artificial dataset, suppose that there is just one item, available for one year. The data is sorted by months, and the original dataset contains imputed items in March-April, and August-September, as shown in Table 7.

<sup>&</sup>lt;sup>13</sup> Actually, the item level prices  $p_{it}$  are first divided by some *base period* price  $p_n^0$ , obtaining a long term relative  $LTR_n^t = p_n^t/p_n^0$ , which is unit-free. Then the short term relative is obtained as  $\overline{STR}_n^t = LTR_n^t/LTR_n^{t-1}.$ 

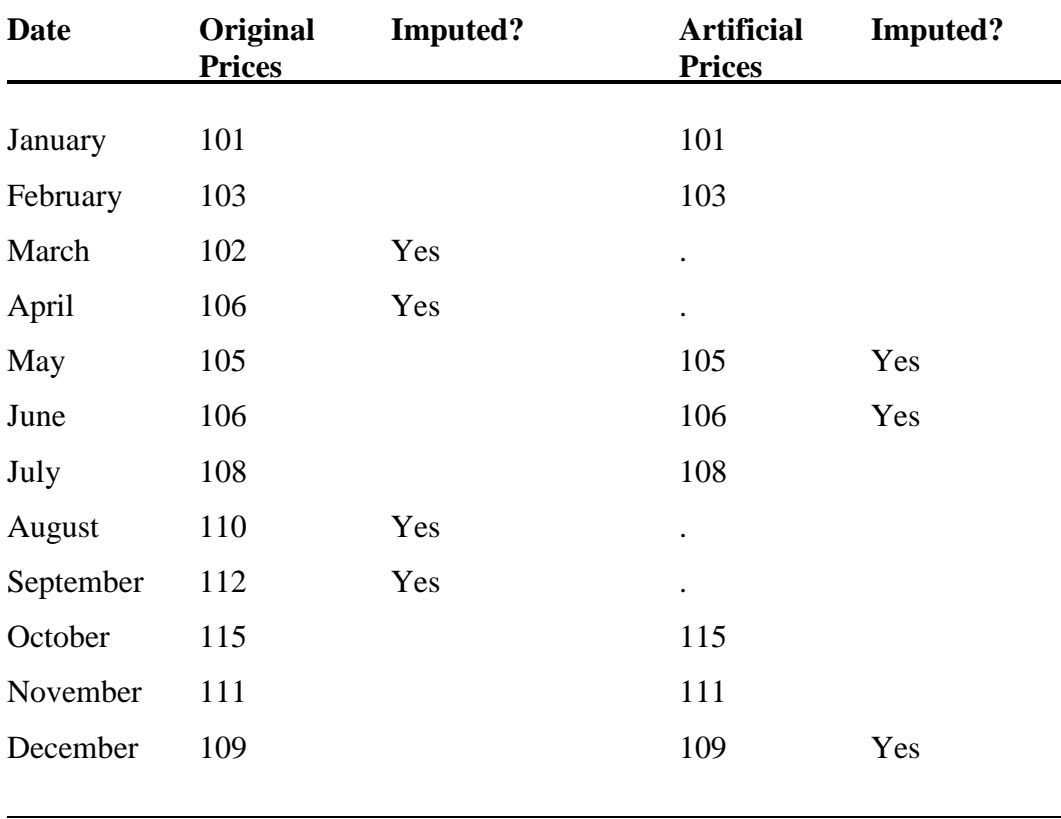

## **Table 7: Example of Original and Artificial Datasets**

Note:

The artificial dataset is created by omitting those observation that were imputed in the original dataset, and then labeling the remaining observation as "imputed" in the same order that these appeared in the original dataset.

To construct the artificial dataset, the first step is to delete the imputed observations for these fours months, as are shown in Table 7 with a period. Second, we label some observations as imputed. Since the  $3<sup>rd</sup>-4<sup>th</sup>$  months, and  $8<sup>th</sup>-9<sup>th</sup>$  months were imputed originally, we use this same ordering in the artificial dataset (while ignoring the deleted observations). This means that May-June are labeled as imputed, since these are the  $3<sup>rd</sup>$  and  $4<sup>th</sup>$  (non-missing) months, as well as December, which is the  $8<sup>th</sup>$  (non-missing) month. If there was another item available, then the fact that September was imputed originally would mean that January, the first observation for the next item, would also be labeled as imputed.

The purpose of creating this artificial dataset will be to *temporarily omit* the price data for the observations that are labeled as "imputed," and then experiment with different procedures for imputing these values. In that way, the imputed values can be compared with the *actual* price values for these observations, to determine the accuracy of the imputation methods.

Before experimenting with any imputation procedures, we summarize properties of the artificial dataset in Tables 8 and 9, which are computed in the same manner as Tables 5 and 6. From Table 8, the number of imputed observations at the elementary "item" level is 34.5% in the artificial dataset, which is nearly identical to that in the original dataset. This is to be expected from the construction of the artificial dataset. At higher levels of aggregation, the fraction of imputed observations are also similar between Tables 5 and 8, except for some difference as the "company-classification group" level.

In Table 9, we report the summary statistics for the *short-term price relatives (STR)* of the artificial dataset at the elementary "item" level, again for three groups of observations: (i) observations that are not labeled as imputed, and where the lagged value is also not imputed; (ii) observations that are labeled as imputed; (iii) observations that are not imputed, but which have the lagged value labeled as imputed. The third group will have their item-level STR *recomputed* when we experiment with various imputation techniques. Before these calculations are done, however, it is of interest to see how the *true* STR in this third group compare with the first two groups. From Table 9, we see that the standard deviation of the STR in all three groups are quite similar, ranging between 0.047 and 0.51, and that the mean values are also very close. This contrasts sharply with Table 6, where the variance of the third group (with lagged imputed values) was *nearly twice as large* as the rest of the sample. Thus, in the artificial dataset, the *true* STR for observations that are label "imputed" are representative of the entire dataset, as we would expect by construction.

At the same time, there are some differences between the original and artificial datasets that we should highlight. Because the artificial set *omits* all the imputed observations and also labels other observations as "imputed", it will tend to have *more months between non-missing, nonimputed observations* than the original dataset. This can be seen from the example shown in Table 7, where the original dataset has imputed prices in March-April, and August-September. Then the artificial dataset has missing prices for March and April, and the prices in May and June are labeled as imputed, so there are *five* months from the prices in February to those in July, whereas in the original dataset there are just *three* months from prices in February those in May.

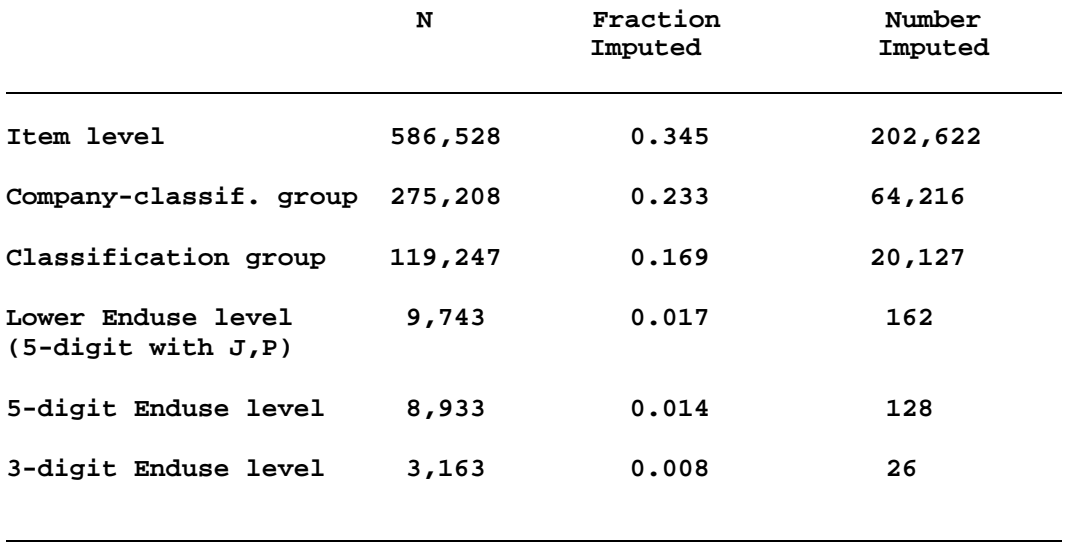

# **Table 8: Imputed Observations in Artificial Dataset**

**Table 9: Summary of** *True* **Short-term Price Relatives, Artificial Dataset**

| N                                                                    | Mean      | Std Dev   | Minimum   | Maximum   |  |  |  |  |
|----------------------------------------------------------------------|-----------|-----------|-----------|-----------|--|--|--|--|
| Observation is not imputed, and lagged value is not imputed:         |           |           |           |           |  |  |  |  |
| 292,236                                                              | 0.9995505 | 0.0498350 | 0.0094737 | 5.8791209 |  |  |  |  |
| Observation is labeled imputed:                                      |           |           |           |           |  |  |  |  |
| 177,781                                                              | 0.9994585 | 0.0466720 | 0.0011622 | 3.7586207 |  |  |  |  |
| Observation is not imputed, but the lagged value is labeled imputed: |           |           |           |           |  |  |  |  |
| 43,637                                                               | 0.9997559 | 0.0510347 | 0.2290744 | 6.0085437 |  |  |  |  |

This aspect of the original and artificial datasets is described in Table 10, where we show the frequency distribution of the number of months T between *non-missing, non-imputed observations* (ignoring cases where T=1, meaning that there are no imputed observations between two successive months). The average value of T is 3.25 for the original dataset, and 4.21 for the artificial dataset. More generally, the values of the cumulative frequency distribution for T in the original dataset is everywhere above that for the artificial dataset, i.e. for each value of T, there are more observations in the original set have that many months or fewer lying between non-imputed observations.

 Aside from this feature, there may well be other differences between the two datasets that we are not able to measure. Suppose, for instance, that the imputed observations in the original dataset occur for some economic reasons, e.g. prices have not changed, so the companies do not send in the reporting forms. Then the true (but unobserved) behavior of these prices would be quite different from those in the artificial dataset that we have labeled as "imputed." We have no way to assess or control for these differences between the datasets, and this can be viewed as a limitation of our analysis. $14$ 

We now investigate whether imputation methods applied to the artificial dataset lead to "nosier" STR in this third group of observations, where the lagged values are imputed.

#### **8. Carry-forward and Linear Interpolation of Price Observations**

The first, and simplest, imputation method is to carry forward the previous values of the price until a new value is collected. Suppose that this new value is available in month t, and that the previous value was available in month t-T, with  $T > 2$ . Using this method, we can construct two different measures of the accuracy of this "carry forward" technique:

(49) 
$$
\mathbf{STRCARRY}_n^t = p_n^{t} / p_n^{t-T}
$$

1

(50) 
$$
\text{DIFCARRY}_{n}^{t} = |p_{n}^{t-1} - p_{n}^{t-T}|/p_{n}^{t-1}, \quad T \geq 2.
$$

The first of these measures, STRCARRY, gives the short term relative that would result by carrying forward the value  $p_n^{t+T}$  to period t-1, and then comparing this price to  $p_n^t$ . This short term relative can be compared to those reported in Table 6 when the observation is not imputed, but the lagged value is labeled "imputed". Specifically, we found in Table 6 that the STR when the lagged values where imputed were *twice as variable* as the STR in the rest of the dataset. We will be interested in seeing whether this is also true for STRCARRY.

 $14$  We are indebted to Katharine Abraham for pointing out this limitation.

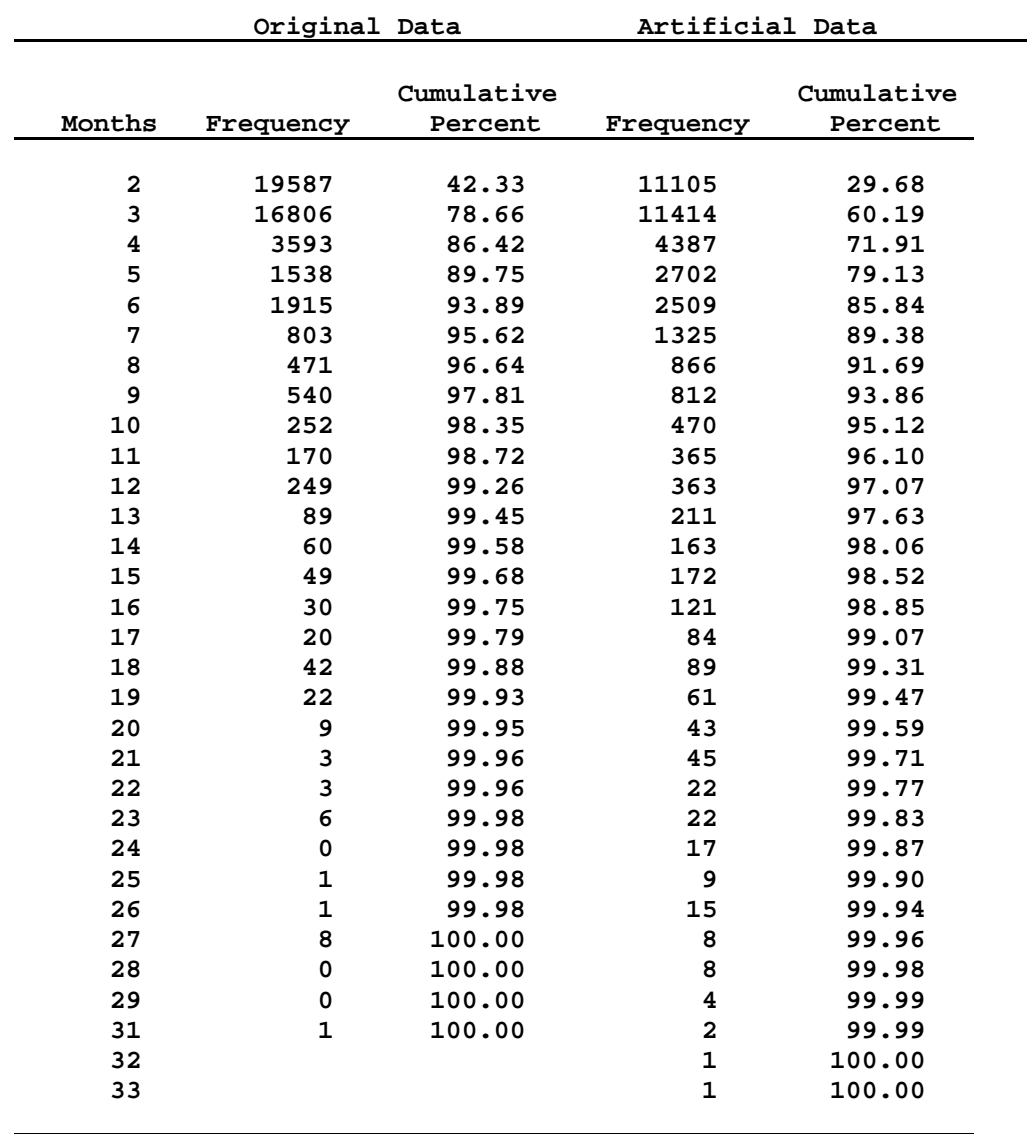

# **Table 10: Time between Non-imputed Observations, Original and Artificial Datasets**

**Mean: Original data = 3.25 months, Artificial data = 4.21 months**

The other measure, DIFCARRY, takes the absolute value of the difference between the *actual and imputed price* in the last month of the imputation, expressed relative to the actual price. Like STRCARRY, we construct this criterion in months when the observation is not imputed, but the lagged value is labeled "imputed". In addition, we shall consider the values of DIFCARRY for up to *three months* before the last non-imputed price, as follows:

(51) 
$$
\text{DIF2CARRY}_{n}^{t} = |p_{n}^{t-2} - p_{n}^{t-T}|/p_{n}^{t-2}, \qquad T \geq 3,
$$

(52) 
$$
\text{DIF3CARRY}_{n}^{t} = |p_{n}^{t-3} - p_{n}^{t-T}|/p_{n}^{t-3}, \qquad T \geq 4.
$$

The second imputation method is to linearly interpolate the item-level prices between the previous value of the price, and the new value that is collected. Suppose that the last available data was  $T > 2$  months ago. Then the prices are linearly interpolated according to the formula:

(53) 
$$
LINKEAR_n^{t-i} = p_n^{t-T} + (T-i)(p_n^t - p_n^{t-T})/T, \quad i=1,2,...,T.
$$

where: LINEAR<sub>n</sub><sup>t-i</sup> = the interpolated price for the i<sup>th</sup> month *before* the current month;  $p_n$ <sup>t-T</sup> = the price for the last month (t-T) with price data that is not labeled "imputed";  $p_n^t$  = the current price. Again, we can construct two different measures of the accuracy of the interpolation technique:

(54) 
$$
\text{STRLIN}_{n}^{t} = p_{n}^{t} / \text{LINEAR}_{n}^{t-1}
$$

(55) 
$$
\text{DIFLIN}_{n}^{t} = |p_{n}^{t-1} - \text{LINEAR}_{n}^{t-1}|/p_{n}^{t-1}, \qquad T \geq 2.
$$

The interpretations of these two criterion for linear interpolation is similar to their interpretation for the carry-forward technique. STRLIN in (54) gives the short-term relative computed between the last month of linear interpolation, and the next month of actual price data. We are interested in seeing whether the standard deviation of this criterion is exceptionally large. DIFLIN in (55) gives the absolute value of the difference between the *actual and imputed price* in the last month of the imputation, expressed relative to the actual price. Like STRLIN, we construct this criterion in months when the observation is not imputed, but the lagged value is labeled "imputed". In addition, we shall consider the values of DIFLIN for up to *three months* before the last non-imputed price, as follows:

(56) 
$$
DIF2LIN_n^{t} = |p_n^{t-2} - LINEAR_n^{t-2}|/p_n^{t-2}, \qquad T \ge 3,
$$

(57) 
$$
\text{DIF3LIN}_{n}^{t} = |p_{n}^{t-3} - \text{LINEAR}_{n}^{t-3}|/p_{n}^{t-3}, \qquad T \geq 4.
$$

The results of the first two imputation techniques, computed over all observations in the artificial dataset, are reported in Table 11.

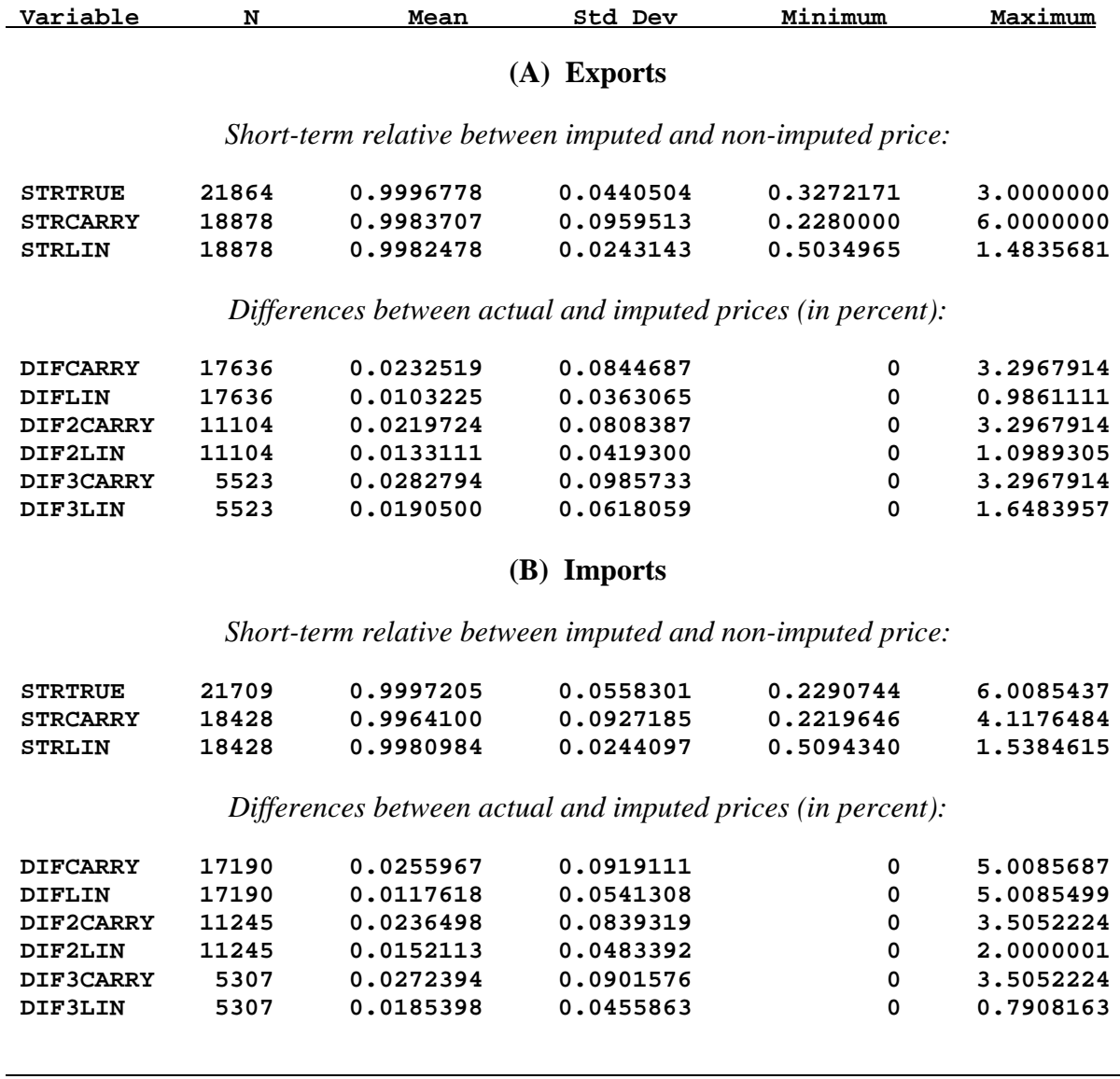

## **Table 11: Summary of Carry-forward and Linear Interpolation**

Note: These calculations are done over observations in the artificial dataset that are not imputed, but have their lagged value imputed.

Part (A) of Table 11 deals with exports, and part (B) deals with imports. We report first the mean values of the STR, computed for those observations that are not imputed, but whose lagged value is labeled as "imputed". The *true* value of the STR, indicated by STRTRUE, has a standard deviation of 0.044 for exports and 0.056 for imports. In contrast, the STR using the carry-forward technique, indicated by STRCARRY, has a standard deviation which is nearly twice as large, at 0.096 for exports and 0.093 for imports. Recall that when considering the observations in the *original* dataset that are not imputed, but have their lagged value imputed, we also obtained an STR with standard deviation that was twice as large as the rest of the sample (see the last row of Table 6). The original dataset used a short term cell mean method of imputation, so in this respect the carry-forward technique performs quite similarly. In contrast, the linear interpolation results in a standard deviation for the STR, indicated by STRLIN, that is about *one-half* of its true value, for either exports or imports. In this sense, the linear interpolation leads to *even less* month-to-month volatility in prices than the true data.

The remaining rows of Table 11, parts (A) and (B), report the absolute value of the percentage difference between the *imputed* and *actual* prices, during the last three months of imputation. In the first month before the non-imputed price, the carry-forward technique has a value of DIFCARRY=0.023 or 2.3% for exports, while for the linear interpolation we obtain DIFLIN=0.010 or 1.0%. Similar magnitudes are obtained for imports, where the carry-forward technique differs from the true prices by more than twice as much as with linear interpolation. However, as we work backwards in the months, the relative difference between these two imputation techniques is reduced. In the second and third lagged month of imputation, for either exports or imports, the carry-forward technique differs from the true prices by about 50% more than the linear interpolation.

In a separate Appendix, we report the results from these two techniques, summarizing the means and standard deviations at the one-digit Enduse level. The results are similar to what we have found for total exports and imports.

One problem with the linear interpolation technique is that it would be difficult to implement in practice when  $T > 3$ , that is, when there is more than three months between actual price observations. The reason for this is that the IPP keeps price data up and running for only the current and three lagged months, so that computing  $(57)$  when T > 3 would not be feasible. A solution to this problem is to use the carry-forward technique *initially*, but then revert to the linear interpolation with (at most) a three month lag when an actual price quote is obtained for any item. That is, we define a *hybrid* measure of the imputed price as:

$$
= LINEAR_n^{t-i} \text{ if } i \le T \le 3,
$$
\n
$$
\text{LINCARRY}_n^{t-i} = p_n^{t-T} \text{ if } 3 < i \le T,
$$
\n
$$
= p_n^{t-T} + (3-i)(p_n^t - p_n^{t-3})/3, \text{ if } i \le 3 < T.
$$

Operationally, this would mean that the IPP staff carries forward the last value of a price until a new quote is collected. If there is *three or less* months between quotes, then the linear interpolation technique is used to "fill in" the missing prices – as in the first line of (58). If there is *more than three* months between quotes, then the previous value of the price is used for all months before the (current and) last three  $-$  as in the second line of  $(58)$ . For the last three months, the IPP staff revise the published indexes by interpolating this item in a linear fashion between its lagged value  $p_n^{t-T}$  and its current value  $p_n^t$  – as expressed in the last line of (58). Thus, only the indexes published during the *past quarter* would be subject to revision. Given this third technique, we assess it validity in the same way as the other two methods:

(59) 
$$
\text{STRLINC}_{t} = p_{n}^{t} / \text{LINCARRY}_{n}^{t-1},
$$

(60) 
$$
\text{DLINCAR}_{n}^{t-1} = |p_{n}^{t-1} - \text{LINCARRY}_{n}^{t-1}|/p_{n}^{t-1}, \qquad T \geq 2,
$$

(61) D2LINCAR<sub>n</sub><sup>t-1</sup> = 
$$
|p_n^{t-2} - LINCARRY_n^{t-2}|/p_n^{t-2}
$$
,  $T \ge 3$ ,

(62) D3LINCAR<sub>n</sub><sup>t-1</sup> = 
$$
|p_n^{t-3} - LINCARRY_n^{t-3}|/p_n^{t-3}
$$
,  $T \ge 4$ .

In Table 12, we report the absolute value of the percentage difference between the imputed and actual prices, for the *hybrid* technique and the previous linear interpolation technique. Again, part (A) deals with exports and part (B) deals with imports. In the first month before the nonimputed price, the linear interpolation gives DIFLIN=0.010 or 1.0% for exports, while for the *hybrid* technique we obtain a value of DLINCAR=0.012 or 1.2%. Similar values are obtained for imports. Thus, the linear interpolation results in imputed prices that are slightly closer to their true values, but not by much as compared to the hybrid technique. As we work backwards in the months, the difference between these two imputation methods increases somewhat. In the second lagged month before each non-imputed price, the linear interpolation gives DIF2LIN=0.013 or 1.3%, while the *hybrid* technique gives D2LINCAR=0.017 or 1.7%. In the third lagged month before each non-imputed price, we obtain DIF3LIN=0.019 or 1.9% from the linear interpolation, while for the *hybrid* technique we have D3LINCAR=0.028 or 2.8%, with similar values for imports. In this third lagged month, the hybrid technique is identical to carryforward, and its deviation from the true prices is about 50% greater than that obtained with the linear interpolation.

In the Appendix, we report the results at the one-digit Enduse level, which generally show the same pattern as in Table 12. That is, the hybrid technique results in differences from the true prices that somewhat *exceed* that obtained from the linear interpolation, but the difference between these two imputation methods is not that great in the first lagged month. By the third lagged month, the hybrid technique is identical to carry-forward, and its deviation from the true prices is about 50% to 100% greater than that obtained with the linear interpolation.

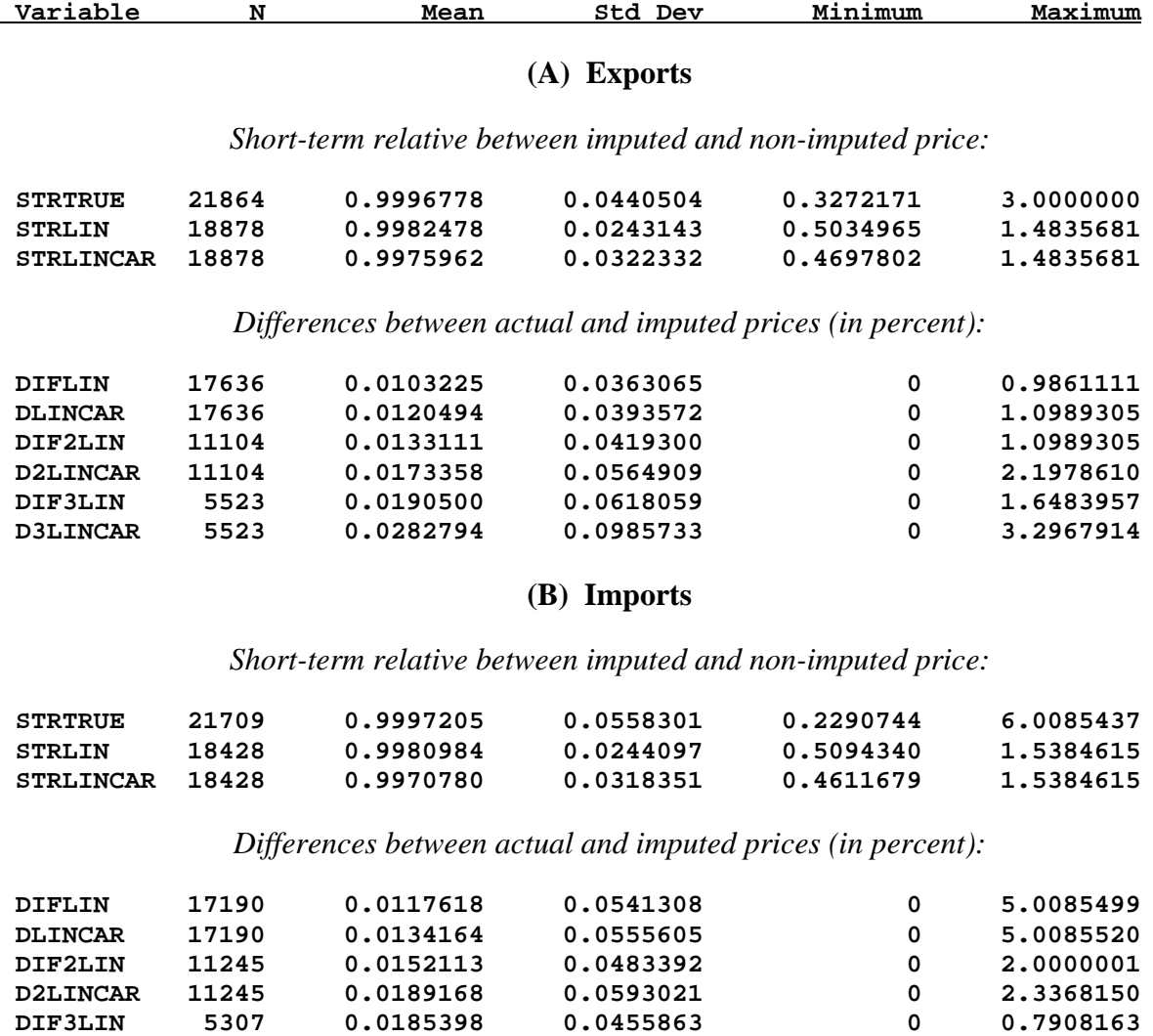

## **Table 12: Summary of Hybrid Technique and Linear Interpolation**

Note: These calculations are done over observations in the artificial dataset that are not imputed, but have their lagged value imputed.

**DIF3LIN 5307 0.0185398 0.0455863 0 0.7908163**<br>D3LINCAR 5307 0.0272394 0.0901576 0 3.5052224

 **D3LINCAR 5307 0.0272394 0.0901576 0 3.5052224**

 $\overline{a}$ 

### **9. Short Term Cell Mean Imputation**

The next method is to imputed values using the short term cell mean approach, as described in section 4, much as is currently done by the IPP.<sup>15</sup> In this technique, the Laspeyres-ratio index is computed from the artificial dataset, *without using any of the price data labeled as "imputed,"* at each of following levels of aggregation: (i) company-classification group; (ii) classification group; (iii) 5-digit Enduse (including J and P); (iv) 5-digit Enduse classification; (v) 3-digit Enduse classification; (vi) 2-digit Enduse classification.

Using these results, whenever a *short-term relative (STR)* is either labeled as imputed in the artificial dataset, or is missing, then it is *replaced* by the Laspeyres-ratio index computed at the lowest possible level of aggregation. For example, if the STR for some item is labeled as imputed, then we first check whether the same *company-classification group* has a Laspeyresratio computed. This Laspeyres-ratio will be available if the same company and classification group has some price data that is *not labeled as imputed* in the same month, and the preceding month. If so, then that STR is replaced with the Laspeyres-ratio. If not, then we check whether the same *classification group* has a Laspeyres-ratio computed; if so, then that STR is replaced with the Laspeyres-ratio. If not, then we check whether the same *5-digit Enduse group* has a Laspeyres-ratio computed; if so, then that STR is replaced with the Laspeyres-ratio. This procedure continues until we have worked up to the 2-digit Enduse level, at which time all observations labeled as imputed, or missing, will be "filled in" by the cell-mean method.

Following this, the price for the observations labeled as imputed is re-computed as:

(63) 
$$
PCELL_n^t = p_n^{t-1} * STR_n^t, \text{ if observation t-1 is not imputed};
$$

(64) PCELL<sub>n</sub><sup>t</sup> = PCELL<sub>n</sub><sup>t-1</sup> \* STR<sub>n</sub><sup>t</sup>, if observation t-1 and t are both imputed

That is, we re-compute the prices by cumulating the imputed STR, in the same manner as is currently performed within the IPP. The accuracy of this "cell mean" technique can be assessed using similar statistics to what we have already considered:

(65) STRCELL<sub>n</sub><sup>t</sup> =  $p_n^t / PCELL_n^{t-1}$ 

 $\overline{a}$ 

- (66) **DIFCELL**<sub>n</sub><sup>t</sup> =  $|p_n^{t-1} \text{PCELL}_n^{t-1}|/p_n$  $T > 2$ ,
- (67) **DIF2CELL**<sub>n</sub><sup>t</sup> =  $|p_n^{t-2} \text{PCELL}_n^{t-2}|/p_n$  $T > 3$ ,

(68) 
$$
\text{DIF3CELL}_{n}^{t} = |p_{n}^{t-3} - \text{PCELL}_{n}^{t-3}|/p_{n}^{t-3}, \quad T \geq 4.
$$

In note 6 we described several differences between the short term cell mean approach of section 4, and actual IPP procedures. The short term cell mean approach that we empirically implement in this section is identical to IPP procedures, so it differs in those respects from the theoretical description of section 4.

The results are shown in Table 13. The first measure reported, STRCELL, gives the short-term relative that would result by using the cell-mean technique. This criterion can be compared to those reported in Table 6 when the observation is not imputed, but the lagged value is labeled "imputed". Specifically, we found in Table 6 that the STR when the lagged values where imputed were *twice as variable* as the STR in the rest of the dataset. In Table 13, looking at exports in part (A), we find that the standard deviation of STRCELL=0.094 is more than *twice* the standard deviation of STRTRUE=0.044, which is the STR using actual prices. For imports in part (B), the standard deviation of STRCELL=0.086 is slightly less than twice the standard deviation using actual prices, STRTRUE=0.056. Thus, applying the cell-mean method to the artificial dataset results in short-term relatives that are "too noisy," when measured in the first month that a price not labeled as imputed becomes available.

Next, we can compare the difference between actual and imputed prices using the cell-mean and hybrid imputation techniques. DIFCELL=0.023 and DLINCAR=0.012 give these differences in the first lag before each non-imputed price, for exports, and we see that the cell-mean method gives an average difference which is about *twice as high* as for the hybrid technique. The same holds for imports. In the second lag, DIF2CELL is still slightly higher than D2LINCAR, but by the third lag this difference between the two techniques has reversed, for either exports or imports. In other words, the cell-mean is slightly closer to actual prices than is the hybrid technique in the third lag (the hybrid technique is equivalent to carry-forward in the third lag), but the cell-mean does worse than the hybrid technique in the second and first lags. In summary, the cell mean technique, as currently used by the IPP and other programs at BLS, dominates the hybrid technique only slightly in the third lag.

In the Appendix we report the results at the one-digit Enduse level, which generally show the same pattern as in Table 13. That is, the cell-mean technique results in differences from the true prices that somewhat *exceed* that obtained from the hybrid interpolation in the first and second lag, but the difference between these two imputation methods is small (and in either direction) in the third lag.

## **10. Combining the Cell Mean and Linear Interpolation**

In section 5, we suggested combining the cell mean and linear interpolations, whereby the "real" prices were interpolated. This would recommended during periods of rapidly changing, or highly erratic, prices. There is another more practical reason to combine these techniques. As we have already noted, the IPP program keeps data for only 3 months, so that doing a linear interpolation between the current and last price quote might not be feasible. One solution to this problem was the hybrid technique discussed in section 8, whereby the prices are simply carried forward, and then a linear interpolation over three months (or less) is performed when a new quote is available. An *alternative* hybrid technique would be to impute the prices using the short term cell mean method, and then apply a linear interpolation over three months (or less) when a new quote is available. These two hybrid techniques differ only in terms of the method to impute the prices *before* the linear interpolation is applied, and they are referred to as LINCAR for the first hybrid, combining the carry-forward with linear interpolation, and LINCELL for the second hybrid, combining the cell-mean with linear interpolation. Both these methods are practical alternatives to the imputation currently done by IPP.

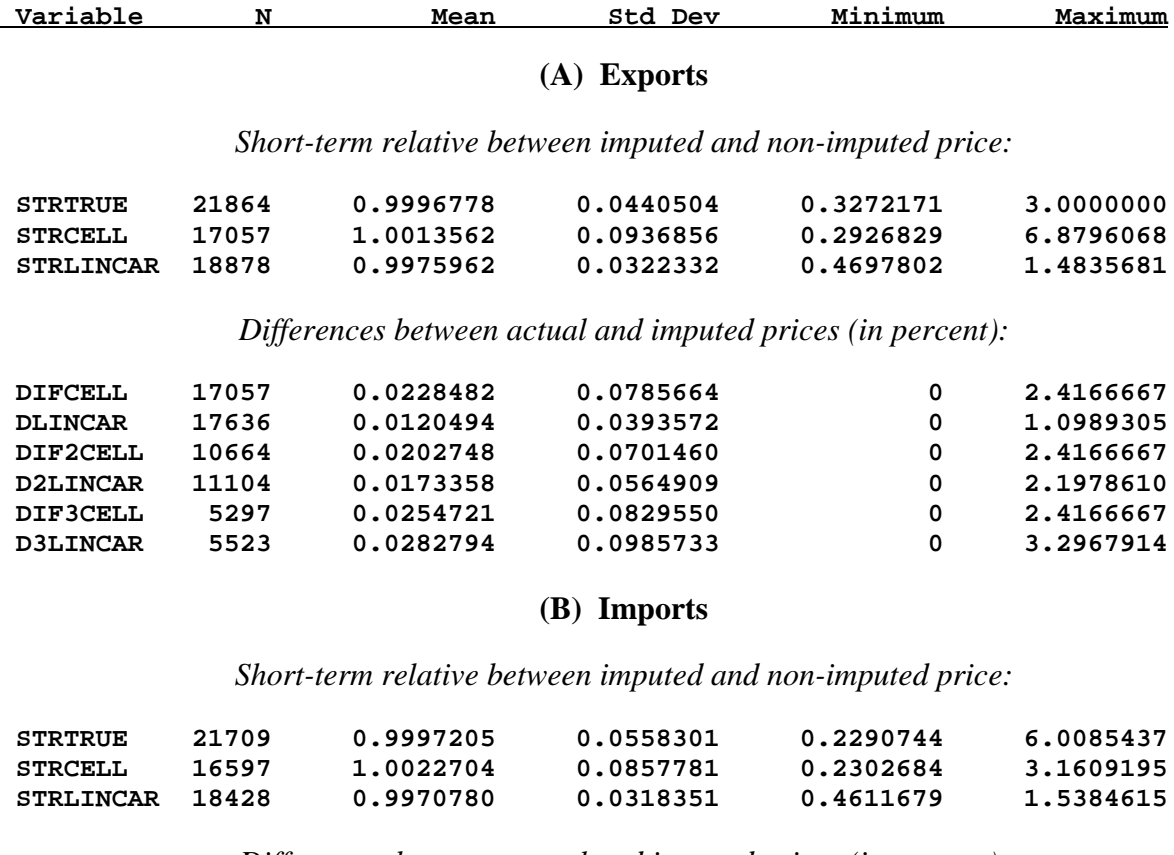

# **Table 13: Summary of Cell Mean and Hybrid Imputations**

*Differences between actual and imputed prices (in percent):*

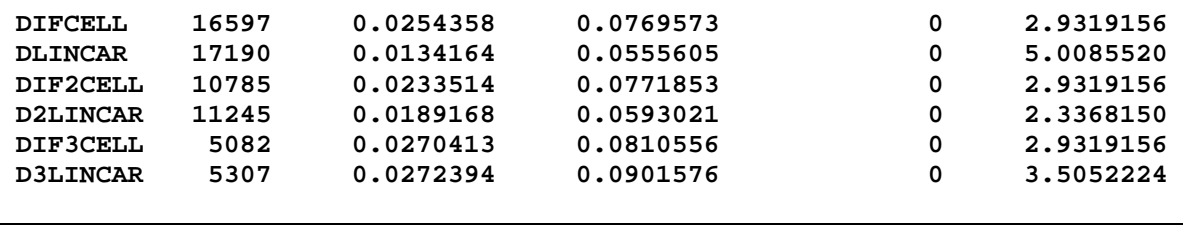

Note: These calculations are done over observations in the artificial dataset that are not imputed, but have their lagged value imputed.

We have applied both hybrid techniques, with results shown in Table 14. Comparing the STR of the two hybrid techniques, or the differences with actual prices in the first, second or third lag, the two techniques give remarkably similar results! In the first lag, for example, we obtain DLINCELL =  $0.0110$  and DLINCAR =  $0.0109$  for exports, and DLINCELL =  $0.0124$  and  $DLINCAR = 0.0122$  for exports. The differences with actual prices continue to be very similar across the two techniques in the second and third  $\log s$ .<sup>16</sup> Thus, if linear interpolation is going to be performed over a three-month window, then it goes not make much difference whether the prices *before* this time simply have their former values carried forward, or are imputed using the cell mean technique. Either of these hybrid techniques are preferable to using carry-forward or cell-mean without any linear interpolation. These conclusion also holds at the one-digit Enduse level, as reported in the Appendix, where the difference between the two hybrid techniques is small and of either sign.

## **11. Using Country of Origin/Destination**

1

A final method we will investigate is to impute the missing prices using data from *the same country of origin or destination*, and within the closest product group. This approach might be most relevant for *imports*, where commodities from the same country of origin are faced with identical exchange rate movement, but we also apply the technique to U.S. *exports*, distinguishing their country of destination. Under this approach, the Laspeyres-ratio index is computed from the artificial dataset at each of following levels of aggregation: (i) same country of origin/destination and same classification group; (ii) same country of origin/ destination and same 5-digit Enduse (including J and P); (iii) same country of origin/destination and same 5-digit Enduse classification; (iv) same country of origin/destination and same 3-digit Enduse classification; (v) same country of origin/destination and same 2-digit Enduse classification; (vi) same country of origin/destination and same 1-digit Enduse classification. Whenever a price is missing, it is imputed using the calculated index at the lowest level of aggregation on this tree.

With this difference in the imputation method, all our other calculations are much the same as what we performed above. Thus, Table 15 compares the hybrid calculation – linear interpolation over three months with initial carry-forward – with the cell mean using the same country of origin or destination. These results can be contrasted with Table 13, where we showed the hybrid calculation and the cell mean imputation computed over the nearest product group (but not using country of origin or destination). By construction, the hybrid calculations in the two tables give identical results, while it is the cell-mean imputations that differ in principle. But surprisingly, the results for the cell-mean imputations of Table 13 and 15 are nearly the same! Noting that the number of observations used to compute the various statistics differ slightly (due to complexities of the calculations), there is hardly any observable difference between using country of origin/destination in imputing prices, and not using this information. Perhaps differences between these techniques would show up at a disaggregate level, but such differences are not pronounced enough to show up for total exports and imports.

 $16$  It should be noted that the number of observations in the dataset when the two hybrid methods are combined is slightly less than in previous tables, so the values change slightly.

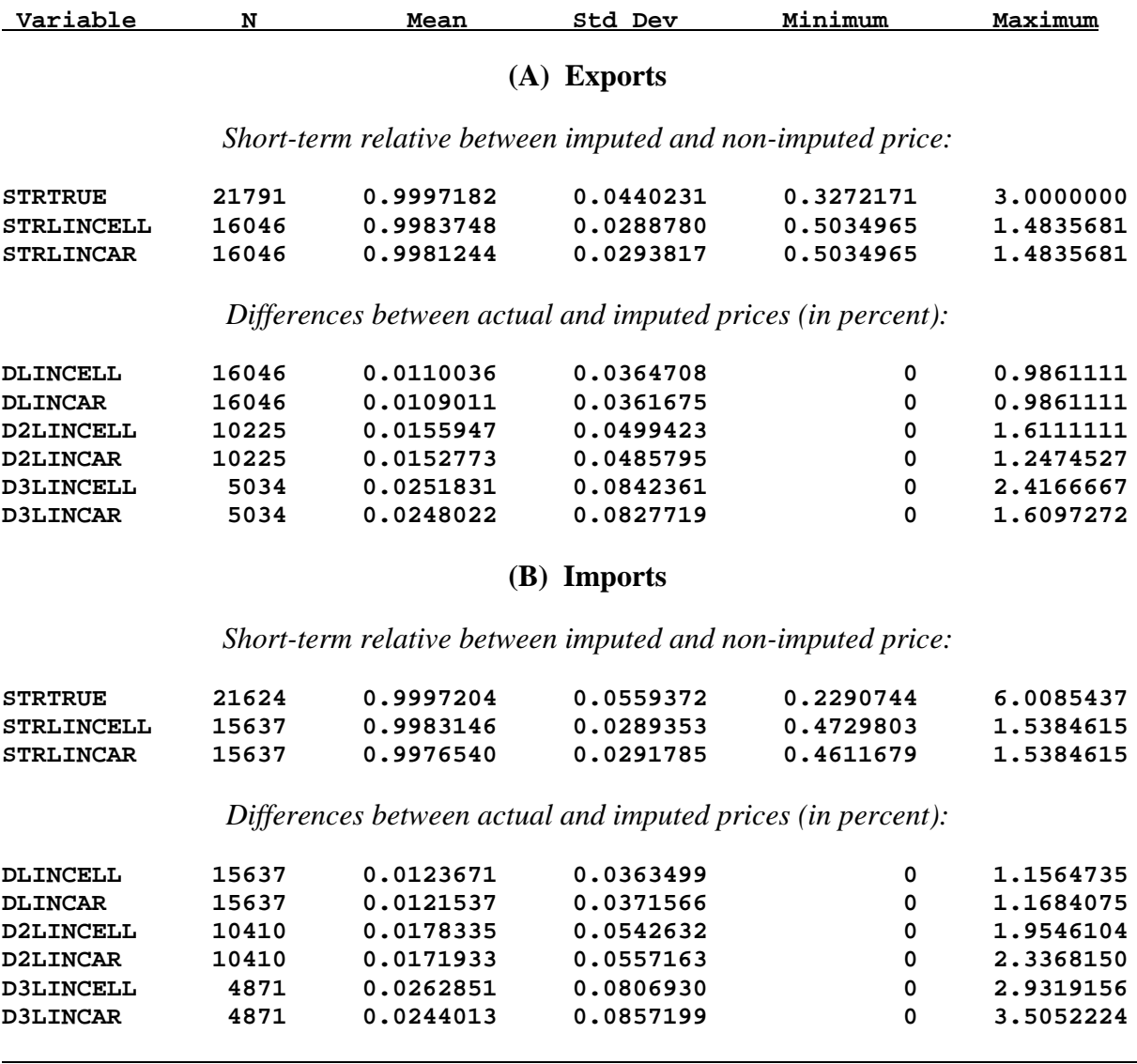

# **Table 14: Summary of Two Hybrid Techniques**

Note: These calculations are done over observations in the artificial dataset that are not imputed, but have their lagged value imputed.

#### **Table 15: Summary of Cell Mean and Hybrid Imputations -- Using Country of Origin/Destination**

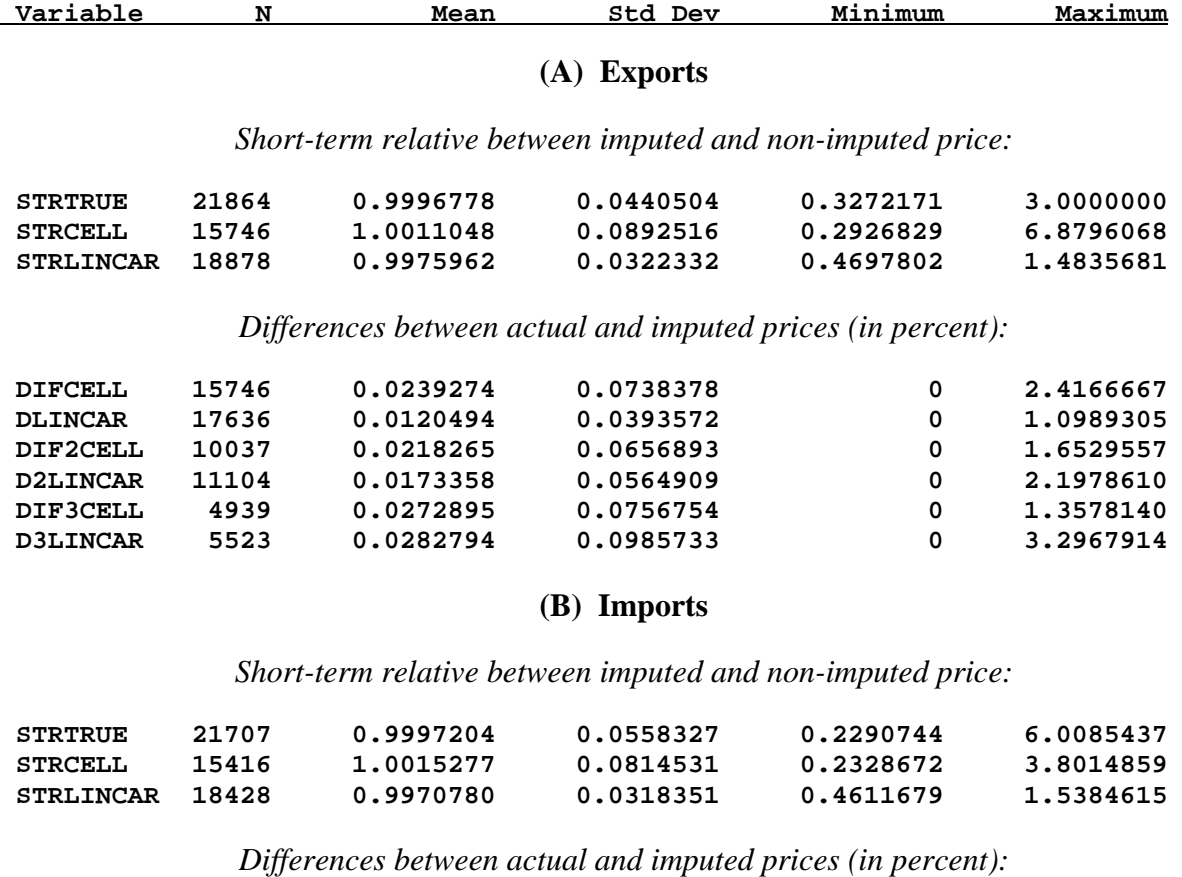

 $\begin{tabular}{lcccccc} DIFCELL & 15416 & 0.0252304 & 0.0769434 & 0 & 2.9847505 \\ DLINKCAR & 17190 & 0.0134164 & 0.0555605 & 0 & 5.0085520 \\ DIF2CELL & 10267 & 0.0235915 & 0.0773548 & 0 & 2.9928985 \\ D2LINKCAR & 11245 & 0.0189168 & 0.0593021 & 0 & 2.3368150 \\ DIF3CELL & 4793 & 0.0274$  **DLINCAR 17190 0.0134164 0.0555605 0 5.0085520 DIF2CELL** 10267 0.0235915 0.0773548 0 2.9928985<br> **D2LINCAR** 11245 0.0189168 0.0593021 0 2.3368150  **D2LINCAR 11245 0.0189168 0.0593021 0 2.3368150 DIF3CELL 4793 0.0274864 0.0802594 0 2.9997446 D3LINCAR 5307 0.0272394 0.0901576 0 3.5052224**

 $\overline{a}$ 

Note: These calculations are done over observations in the artificial dataset that are not imputed, but have their lagged value imputed.

In Table 16 we also report the results from comparing the two hybrid techniques: linear interpolation of three months with cell-mean before this, and linear interpolation of three months with initial carry-forward. These results can be contrasted with Table 14, where the cell-mean did not use any information on country of origin or destination. Except for some differences in the number of observations in Table 14, the results for linear interpolation with initial carryforward are identical across Tables  $13 - 16$ , by construction. But in addition, the results for the linear interpolation with initial cell-mean are nearly identical in Tables 14 and 16. In other words, we again find that using the information on country of origin or destination has hardly any impact on our results, at least not at the level of total exports and imports.

In the Appendix we report the results at the one-digit Enduse level, which generally show the same pattern as in Table  $13 - 16$ . That is, the cell-mean technique gives results that are quite similar whether the country of origin/destination is used, or not. In one case (Enduse Q3), using the country of destination for the cell-mean resulted in an imputation that was noticeably *further* away from the true prices, and in no case did the use of this information appear to significantly improve the imputation.

## **12. Conclusions**

The issue of imputing prices used to construct official price indexes has been largely ignored in the literature, and together with Armknecht and Maitland-Smith (1999), this paper begins to fill that gap. Our theoretical exploration has led us through four imputation techniques: the long term cell mean method (which turned out to be equivalent to not imputing); the short term cell mean method (currently used by the IPP and other programs at BLS); linear interpolation; and linear interpolation using "real" prices (i.e. deflated by the cell mean of other available prices). In a somewhat different order, we have empirically examined five techniques: simple carryforward of prices; linear interpolation; a hybrid technique that combines these two; short term cell mean imputation; and a hybrid technique that combines cell mean with linear interpolation. From the theory and empirical results, our conclusions can be summarized as follows:

*1) Some imputation is better than no imputation:*

Without imputation, the price index is likely to be "noisy" due to changing commodity sets in each period, or will exclude a great deal of information if the set of commodities is restricted to be the same over time. Both of these alternatives is undesirable, making some form of imputation essential for statistical agencies.

*2) The short term cell mean introduces some "noise" into the price index:*

While the short term cell mean method, as is currently practiced, is better than no imputation, there are strong theoretical reasons to expect this method to result in undue fluctuation in the price index. This was strongly confirmed in the empirical work, where the short term relative computed over observations that were not imputed, but had their lagged value imputed, was nearly *twice as variable* as the rest of the sample.

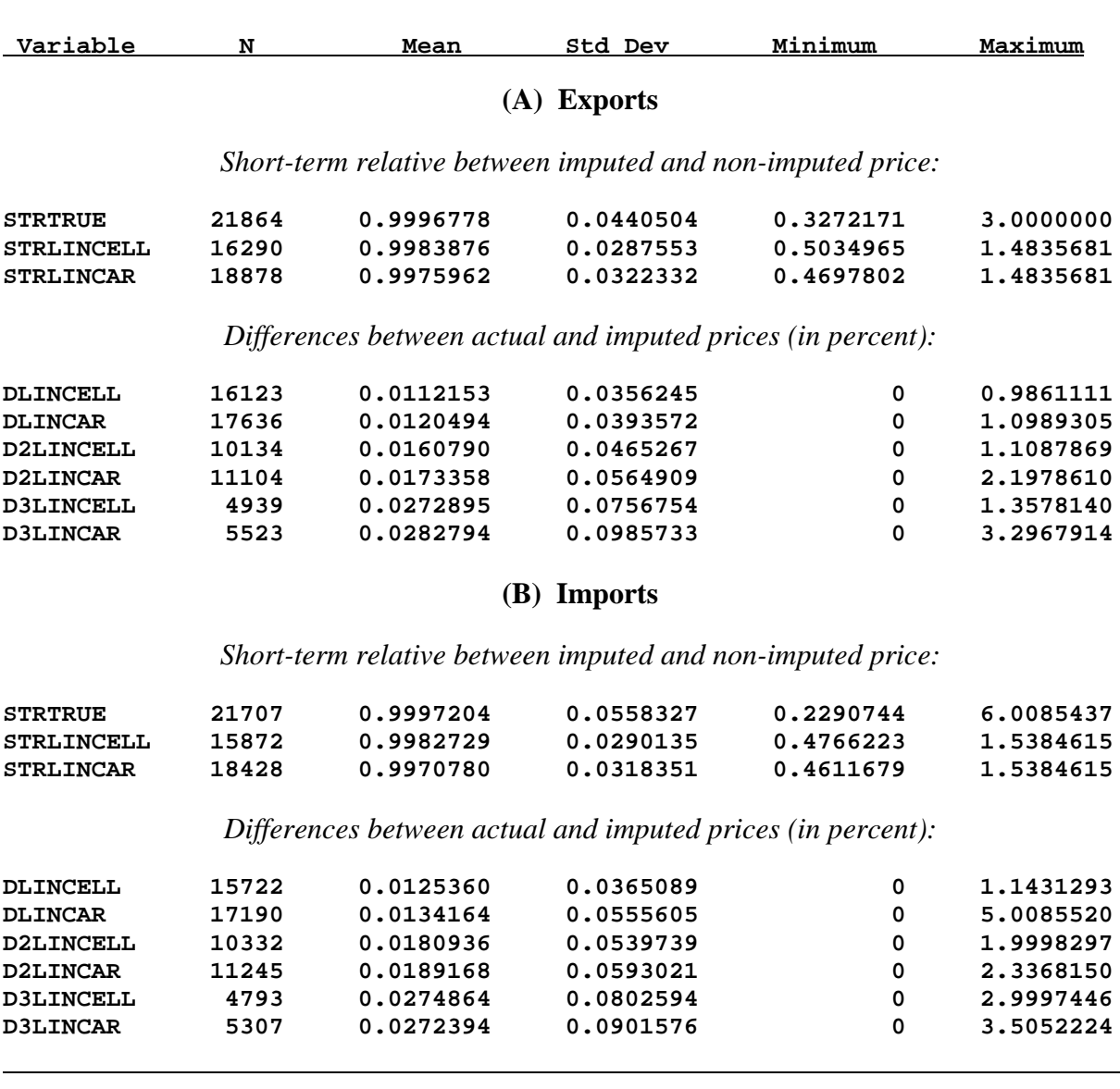

## **Table 16: Summary of Two Hybrid Techniques -- Using Country of Origin/Destination**

Note: These calculations are done over observations in the artificial dataset that are not imputed, but have their lagged value imputed.

- *3) Linear interpolation results in less fluctuation of prices than the true series:*
- In both the theory and empirical results, linear interpolation results in much smoother series. Indeed, the month-to-month fluctuation of these prices is even less than the true prices. This technique requires, however, that past information be stored until a new price quote is available, and then that the official price index be revised. If there is a limit on how many months of past information is stored, then hybrid techniques should be considered.
- *4) Combining either carry-forward or cell-mean with linear interpolation gives similar results:* Two hybrid techniques were considered, the first of which carried forward the prices, and the second of which used short term cell mean imputation, until the linear interpolation could begin. In both cases, linear interpolation was done over the previous three months (or less). The two hybrid techniques gave remarkably similar results.
- *5) Computing cell-means for the same country of origin/destination and nearest product group gives nearly identical results to just using the nearest product group:* Rather than just using Enduse categories for the cell mean imputation, we have examined whether import prices should also be imputed using price data from the same countries of origin, and export prices from the same country of destination. We expect that having the same exchange rate changes would lead to more consistent movements in prices than just being in the same Enduse category. However, in practice we find that this extra information does not improve the accuracy of the imputation method, at least not at the aggregate level of total exports or imports.

#### **References**

Alterman, W.F., W.E. Diewert and R.C. Feenstra (1999), *International Trade Price Indexes and Seasonal Commodities*, U.S. Department of Labor, Bureau of Labor Statistics, Washington, D.C.

Armknecht, P. A. and F. Maitland-Smith (1999) "Price Imputation and Other Techniques for Dealing with Missing Observations, Seasonality and Quality Changes in Prices Indices," IMF Working Paper 99/78, Statistics Department, International Monetary Fund, Washington, D.C.

Bryan, M.F. and S.G. Cecchetti (1993), "The Consumer Price Index as a Measure of Inflation", *Federal Reserve Bank of Cleveland Economic Review*, 15-24.

Bryan, M.F. and S.G. Cecchetti (1994), "Measuring Core Inflation", pp. 195-215 in G. Mankiw (ed.), *Monetary Policy*, Chicago: The University of Chicago Press.

Cecchetti, S.G. (1997), "Measuring Inflation for Central Bankers", *Federal Reserve Bank of St. Louis Review* 79:2, 143-155.

Clements, D.W. and H.Y. Izan (1987), "The Measurement of Inflation: a Stochastic Approach", *Journal of Business and Economic Statistics* 5, 339-350.

Diewert, W.E. (1995), "On the Stochastic Approach to Index Numbers", Discussion Paper 95- 31, Department of Economics, University of British Columbia, Vancouver, Canada.

Diewert, W.E. (1997), "Commentary", *Federal Reserve Bank of St. Louis Review* 79:2, 127-137.

Diewert, W.E. (1998), "High Inflation, Seasonal Commodities and Annual Index Numbers", *Macroeconomic Dynamics* 2, 456-471.

Diewert, W.E. (1999), "Index Number Approaches to Seasonal Adjustment", *Macroeconomic Dynamics* 3, 48-68.

Selvanathan, E.A. and D.S. Prasada Rao (1994), *Index Numbers: a Stochastic Approach*, Michigan: University of Michigan Press.

Wynne, M.A. (1997), "Commentary", *Federal Reserve Bank of St. Louis Review* 79:2, 161-167.

 Wynne, M.A. (1999), "Core Inflation: a Review of some Conceptual Issues", Research Department Working Paper 99-03, Federal Reserve Bank of Dallas, Dallas Texas.

## **Appendix**

#### Proof of Proposition 1:

From (20) and (23) with  $w_\beta = w_\gamma$ , we readily obtain,

(A1) 
$$
\Delta^*(t-1,t) = [P^*(0,t)/P_α(0,t) - P^*(0,t-1)/P_α(0,t-1)]
$$
  
=  $w_\beta [P_\beta(0,t)/P_\alpha(0,t) - P_\gamma(0,t-1)/P_\alpha(0,t-1)]/(w_\alpha + w_\beta)$ , for t odd  
=  $w_\beta [P_\gamma(0,t)/P_\alpha(0,t) - P_\beta(0,t-1)/P_\alpha(0,t-1)]/(w_\alpha + w_\beta)$ , for t even.

Condition (25) ensures that  $P_\beta(0,t)/P_\alpha(0,t) \geq 1 \geq P_\gamma(0,t-1)/P_\alpha(0,t-1)$ , for all t. Then we see from (A1) that  $\Delta^*(t-1,t) \ge 0$  for t odd, and  $\Delta^*(t-1,t) \le 0$  for t even, so that part (a) follows directly.

Summing (A1) over two periods, we obtain ,

(A2) 
$$
\Delta^*(t-2,t) = \Delta^*(t-2,t-1) + \Delta^*(t-1,t)
$$
  
=  $w_{\beta} [P_{\beta}(0,t)/P_{\alpha}(0,t) - P_{\beta}(0,t-2)/P_{\alpha}(0,t-2)] / (w_{\alpha} + w_{\beta})$ , for t odd  
=  $w_{\beta} [P_{\gamma}(0,t)/P_{\alpha}(0,t) - P_{\gamma}(0,t-2)/P_{\alpha}(0,t-2)] / (w_{\alpha} + w_{\beta})$ , for t even.

From the alternating sign pattern of  $\Delta^*(t-1,t)$ , it follows that,

(A3) 
$$
\Delta^*(t-2,t) = \Delta^*(t-2,t-1) + \Delta^*(t-1,t)
$$

$$
= |\Delta^*(t-2,t-1)| - |\Delta^*(t-1,t)|, \text{ if t is even,}
$$

$$
= -|\Delta^*(t-2,t-1)| + |\Delta^*(t-1,t)|, \text{ if t is odd.}
$$

Therefore, regardless of the sign of  $\Delta^*(t-2,t)$ , we have,

(A4) 
$$
|\Delta^*(t-2,t)| \le \max \{ |\Delta^*(t-2,t-1)|, |\Delta^*(t-1,t)| \}
$$

which is part (b).

Proof of Proposition 2:

Choosing t as even, rewrite (32) for t-1 as,

(A5) 
$$
P^{**}(0,t-1)/P_{\alpha}(0,t-1) - w_{\gamma}P_{\gamma}(0,t-2)/P_{\alpha}(0,t-2) = [w_{\alpha} + w_{\beta}P_{\beta}(0,t-1)/P_{\alpha}(0,t-1)]
$$

Substituting (A4) into (33), we obtain,

(A6) 
$$
P^{**}(0,t) = [P^{**}(0,t-1)/P_{\alpha}(0,t-1) - w_{\gamma}P_{\gamma}(0,t-2)/P_{\alpha}(0,t-2)]P_{\alpha}(0,t) + w_{\gamma}P_{\gamma}(0,t).
$$

We therefore have,

(A7) 
$$
\Delta^{**}(t-1,t) = [P^{**}(0,t)/P_α(0,t) - P^{**}(0,t-1)/P_α(0,t-1)]
$$
  
=  $w_γ[P_γ(0,t)/P_α(0,t) - P_γ(0,t-2)/P_α(0,t-2)]$ , from (A6)  
=  $\Delta^*(t-2,t)$  ( $w_α + w_β$ ), from (A2) with  $w_γ = w_β$ .

Our assumption that  $w_{\gamma} = w_{\beta} > 0$  ensures that  $(w_{\alpha} + w_{\beta}) < 1$ , so taking the absolute value of (A7) we obtain Proposition 2. A similar proof applies for t odd, in which case the change in the index relative to the always available commodities becomes,

(A8) 
$$
\Delta^{**}(t-1,t) = [P^{**}(0,t)/P_α(0,t) - P^{**}(0,t-1)/P_α(0,t-1)]
$$

$$
= w_β[P_β(0,t)/P_α(0,t) - P_β(0,t-2)/P_α(0,t-2)].
$$

#### Proof of Proposition 3:

For t odd, we can compute from (42) to (46) that,

(A9) 
$$
\Delta^{***}(t-1,t) \equiv [P^{***}(0,t)/ P_{\alpha}(0,t) - P^{***}(0,t-1)/ P_{\alpha}(0,t-1)] .
$$

$$
= w_{\beta}[P_{\beta}(0,t)/P_{\alpha}(0,t) - P_{\beta}(0,t-2)/ P_{\alpha}(0,t-2)]/2
$$

$$
+ w_{\gamma}[P_{\gamma}(0,t+1)/P_{\alpha}(0,t+1) - P_{\gamma}(0,t-1)/ P_{\alpha}(0,t-1)]/2 .
$$

It follows directly from (A7)-(A8) that,

(A10)  $\Delta^{***}(t-1,t) = [\Delta^{**}(t-1,t) + \Delta^{**}(t,t+1)]/2.$ 

# **Appendix to Imputation and Price Indexes:**

# **Theory and Evidence from the International Price Program**

By

Erwin Diewert, University of British Columbia and NBER,

and

Robert Feenstra, University of California, Davis, and NBER

Revised, June 2000

# **Appendix A: Calculations summarized at the One Digit Enduse Level**

All calculations are done over observations in the artificial dataset that are not imputed, but have their lagged value imputed.

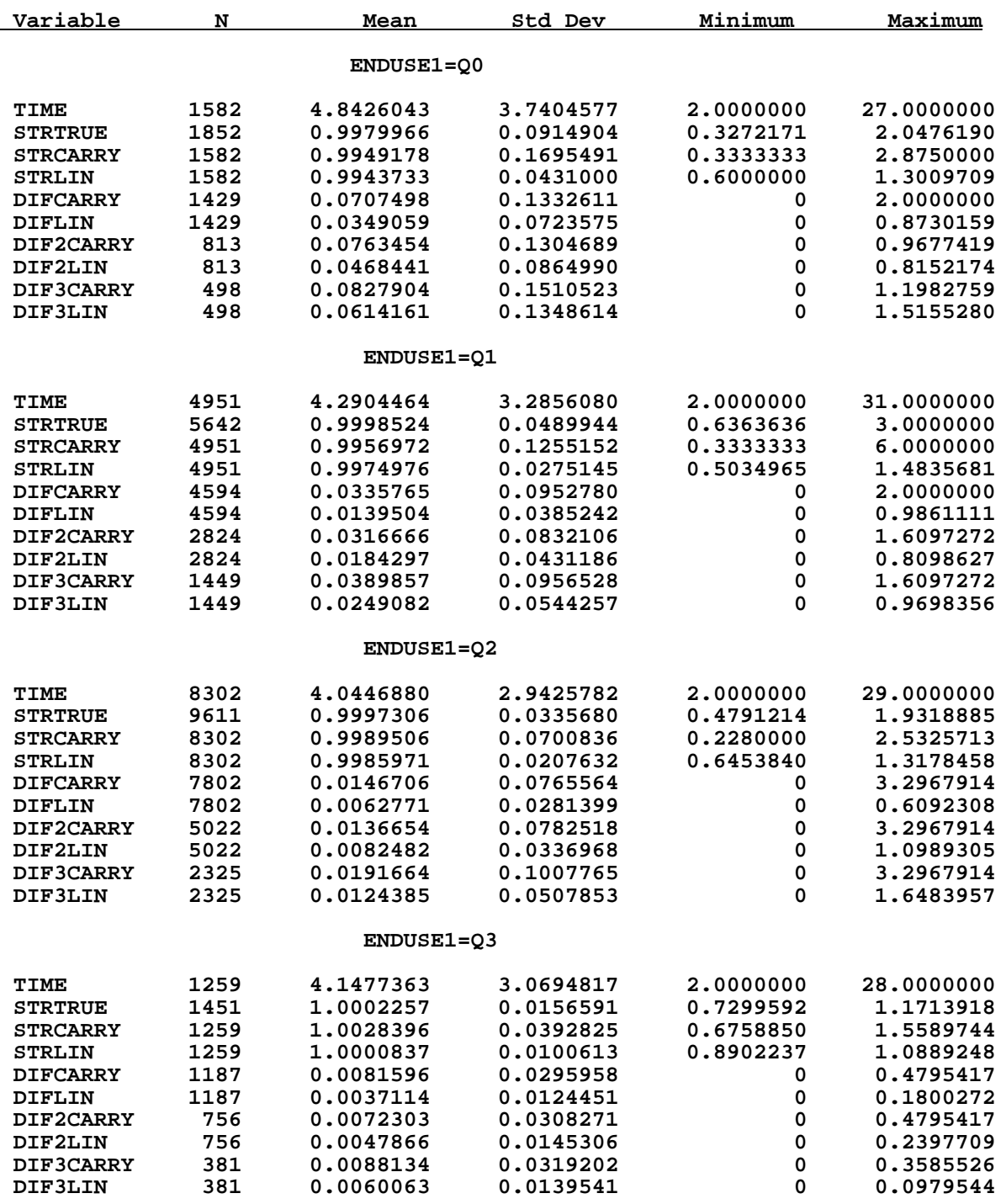

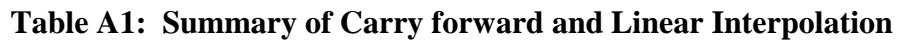

 **ENDUSE1=Q4**

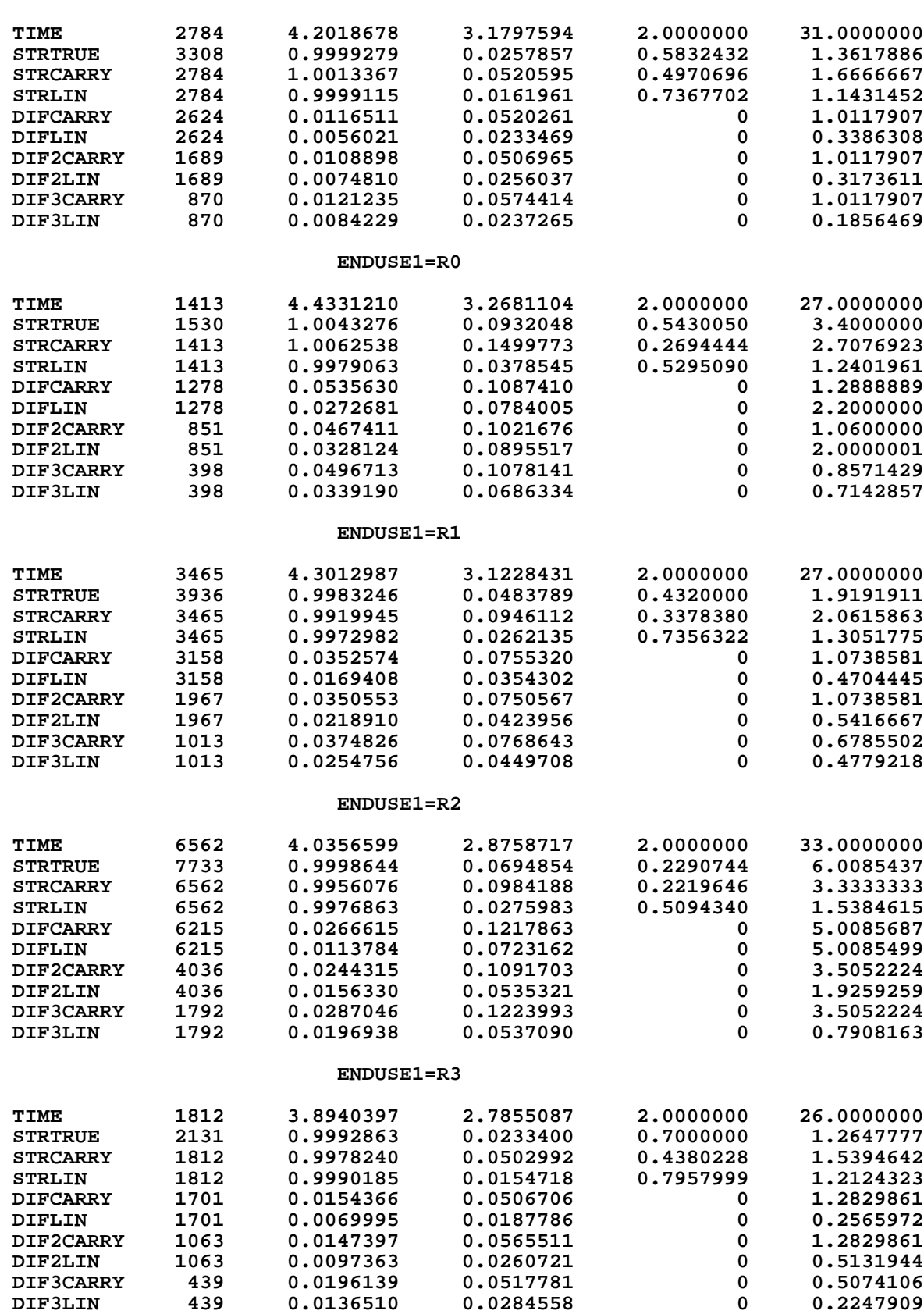

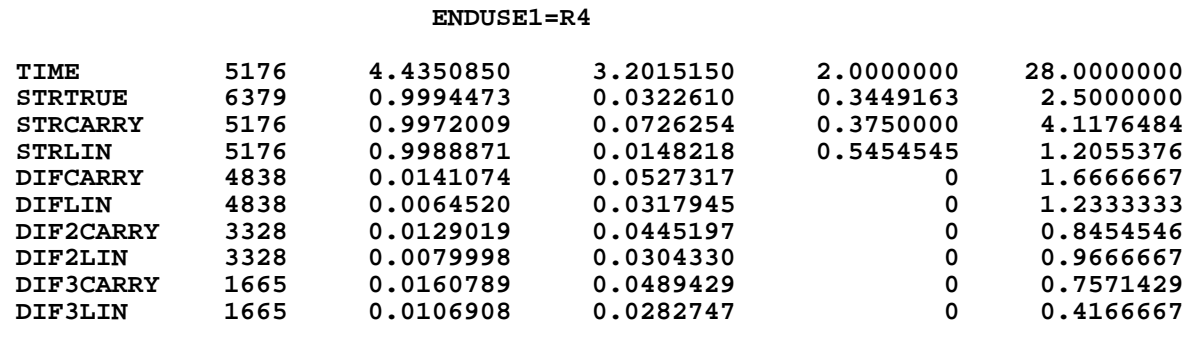

l

# **Table A2: Summary of Linear and Hybrid Interpolation**

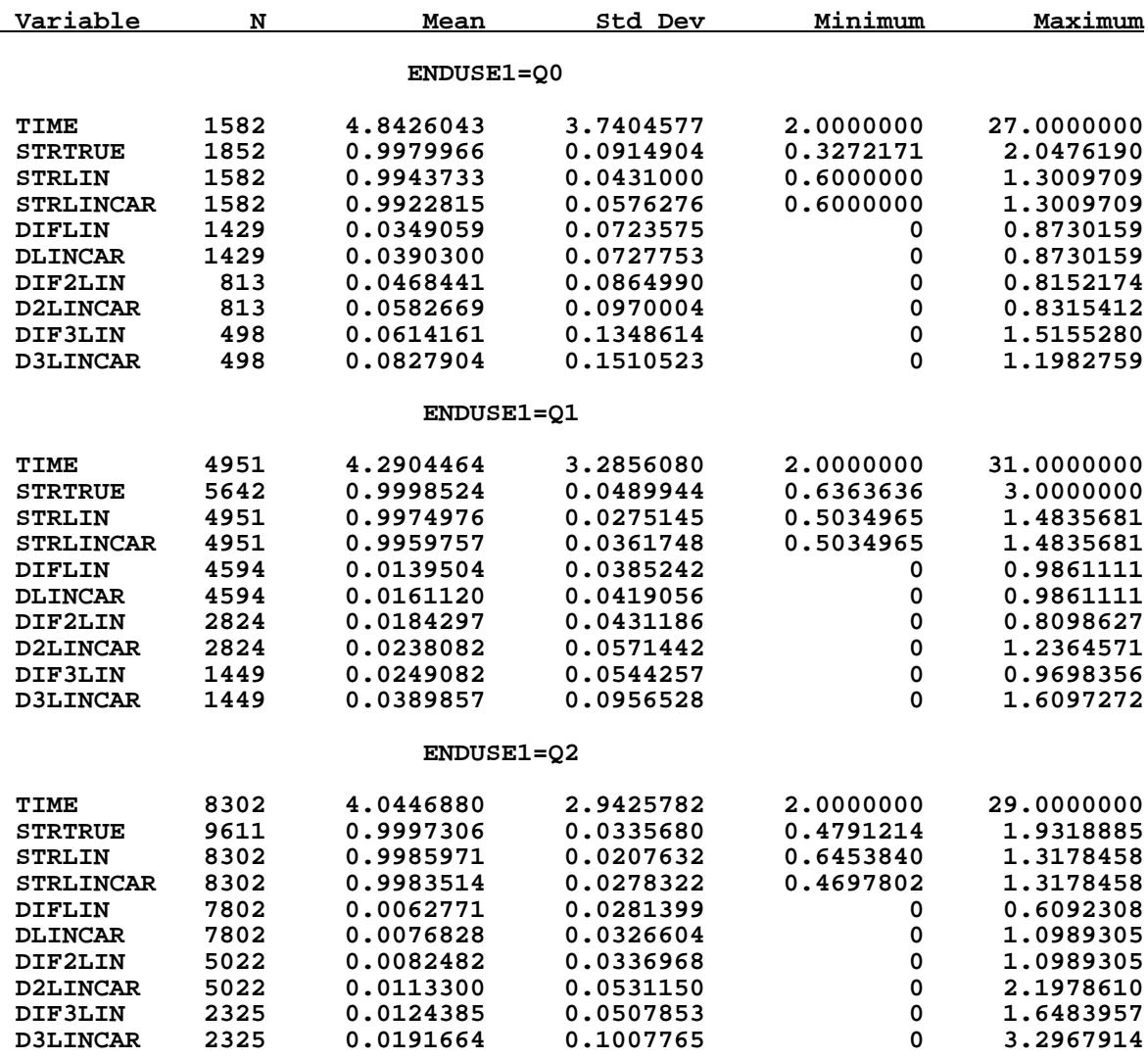

 **ENDUSE1=Q3**

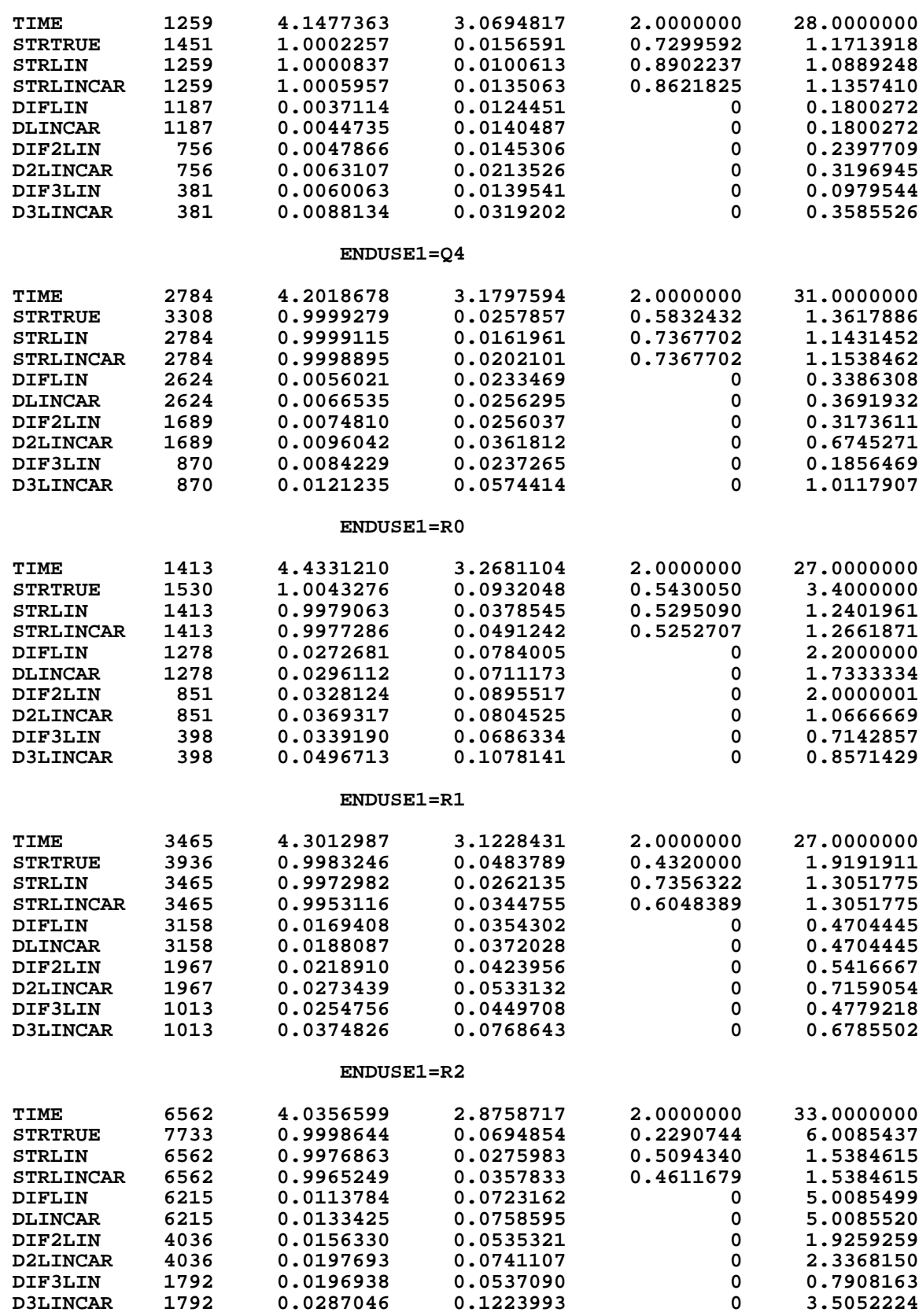

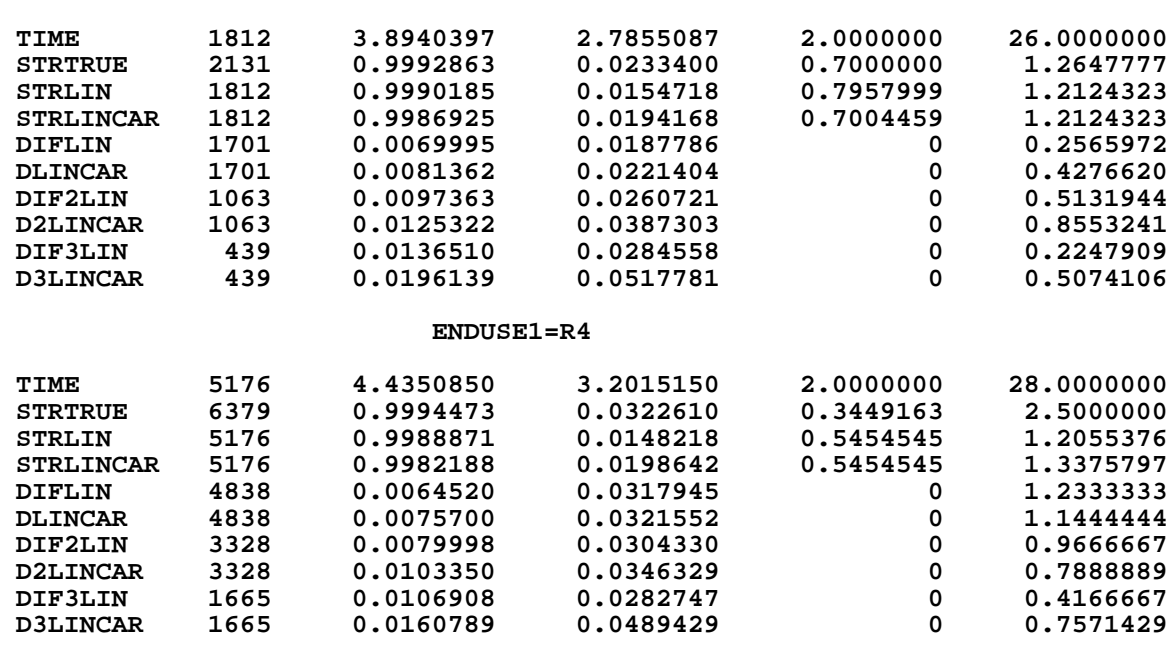

# **Table A3: Summary of Hybrid and Cell Mean Interpolation**

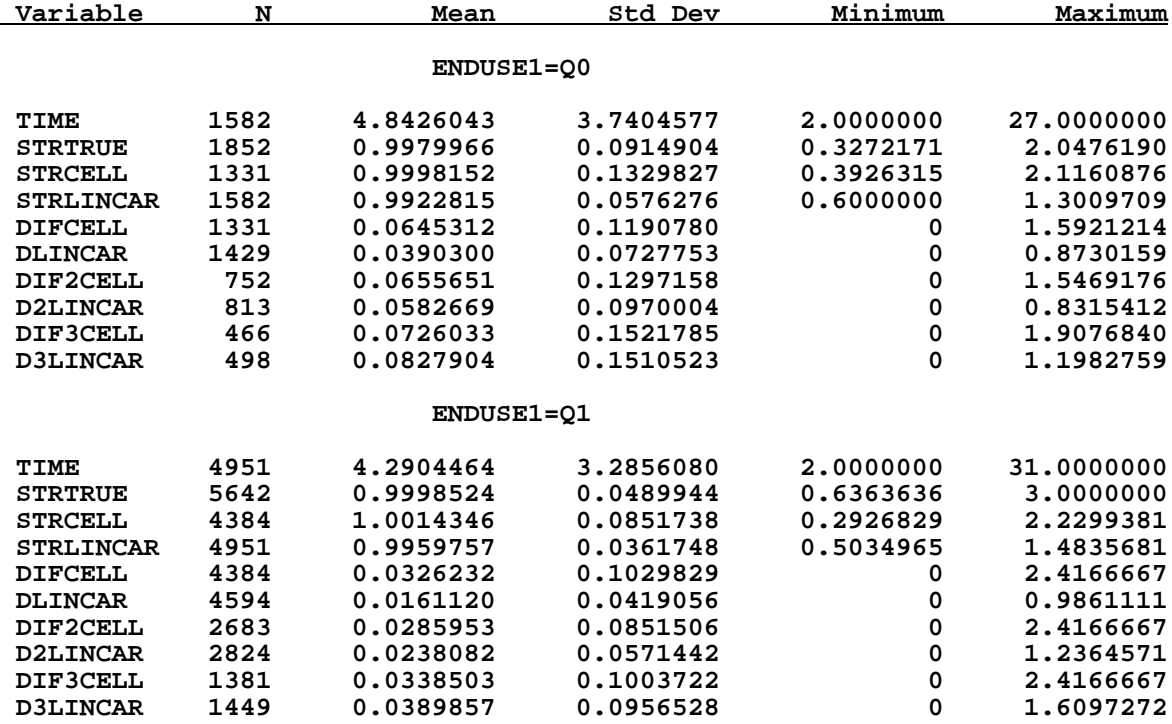

 **ENDUSE1=Q2**

 **ENDUSE1=R3**

 $\overline{a}$ 

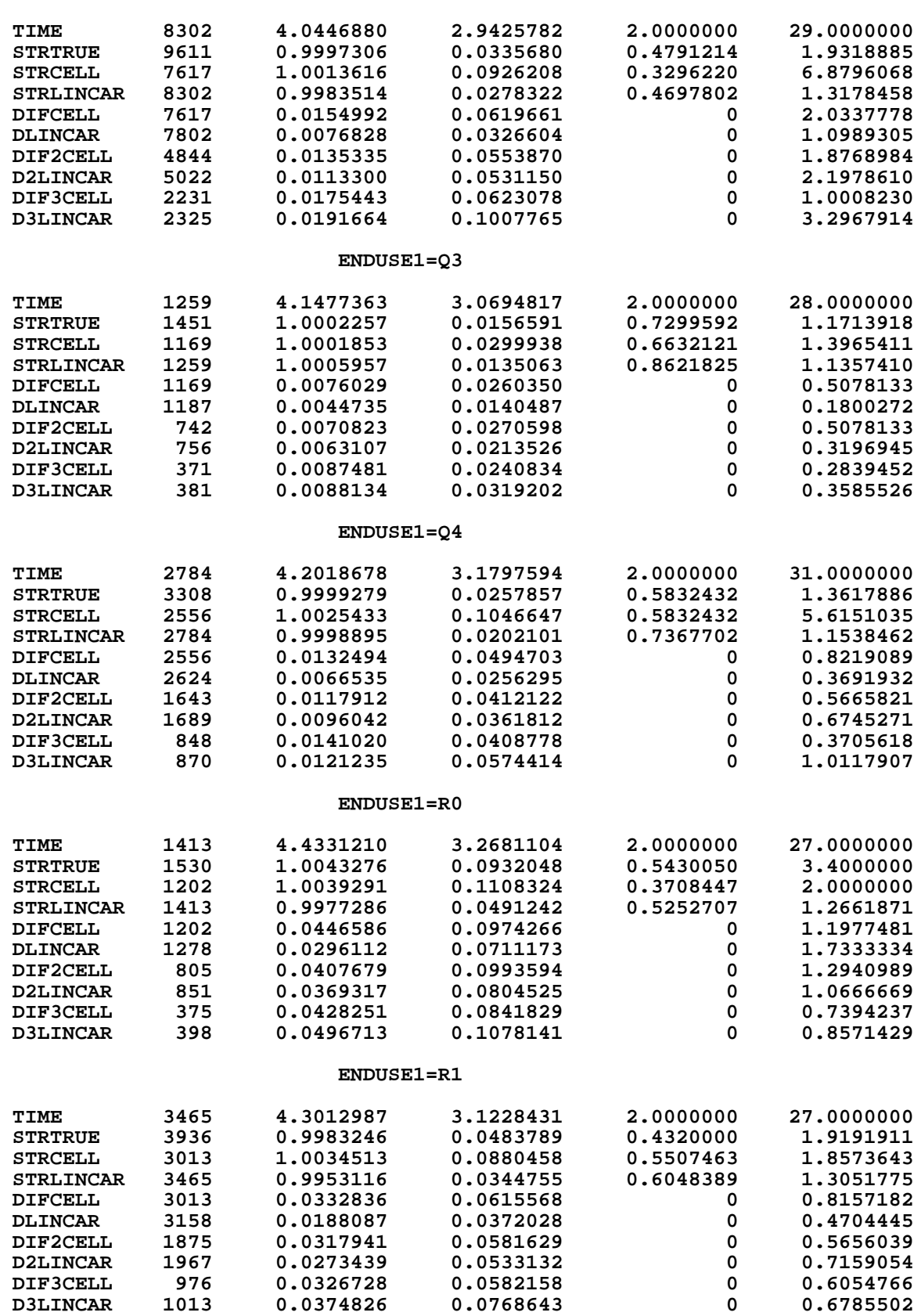

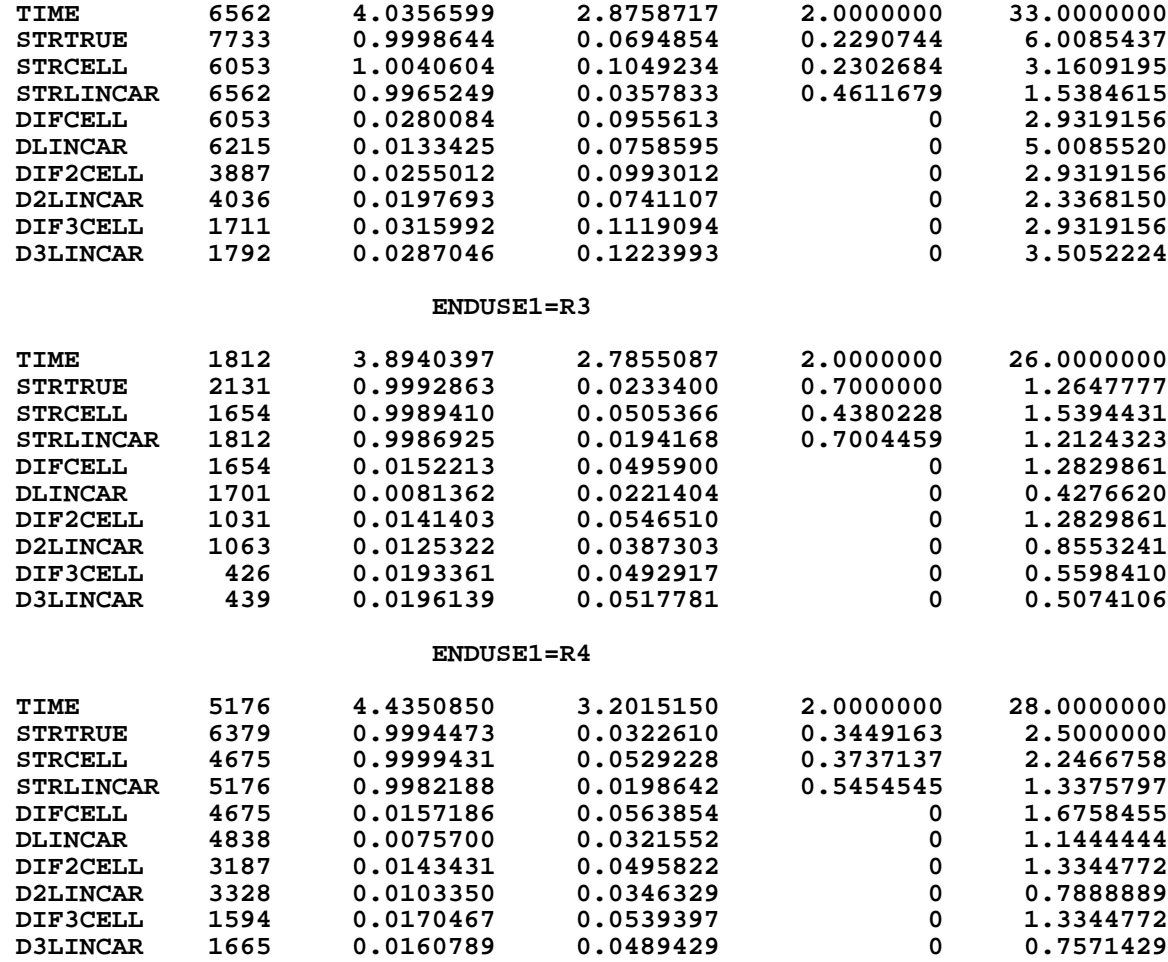

#### **ENDUSE1=R2**

**Table A4: Summary of Two Hybrid Techniques**

| Variable          | N    | Mean       | Std Dev   | Minimum   | Maximum    |
|-------------------|------|------------|-----------|-----------|------------|
|                   |      | ENDUSE1=00 |           |           |            |
| TIME              | 1205 | 3.8713693  | 2.9016352 | 2.0000000 | 27.0000000 |
| <b>STRTRUE</b>    | 1842 | 0.9985856  | 0.0911652 | 0.3272171 | 2.0476190  |
| <b>STRLINCELL</b> | 1205 | 0.9926552  | 0.0545811 | 0.6000000 | 1.3009709  |
| <b>STRLINCAR</b>  | 1205 | 0.9930393  | 0.0564237 | 0.6000000 | 1,3009709  |
| <b>DLINCELL</b>   | 1205 | 0.0354888  | 0.0671234 | 0         | 0.8730159  |
| <b>DLINCAR</b>    | 1205 | 0.0355229  | 0.0674264 | 0         | 0.8730159  |
| <b>D2LINCELL</b>  | 702  | 0.0517804  | 0.0959472 | 0         | 0.9583673  |
| <b>D2LINCAR</b>   | 702  | 0.0530525  | 0.0921017 | 0         | 0.8315412  |
| <b>D3LINCELL</b>  | 437  | 0.0740230  | 0.1563516 | 0         | 1.9076840  |
| <b>D3LINCAR</b>   | 437  | 0.0793541  | 0.1501130 | 0         | 1.1982759  |

 $\overline{a}$ 

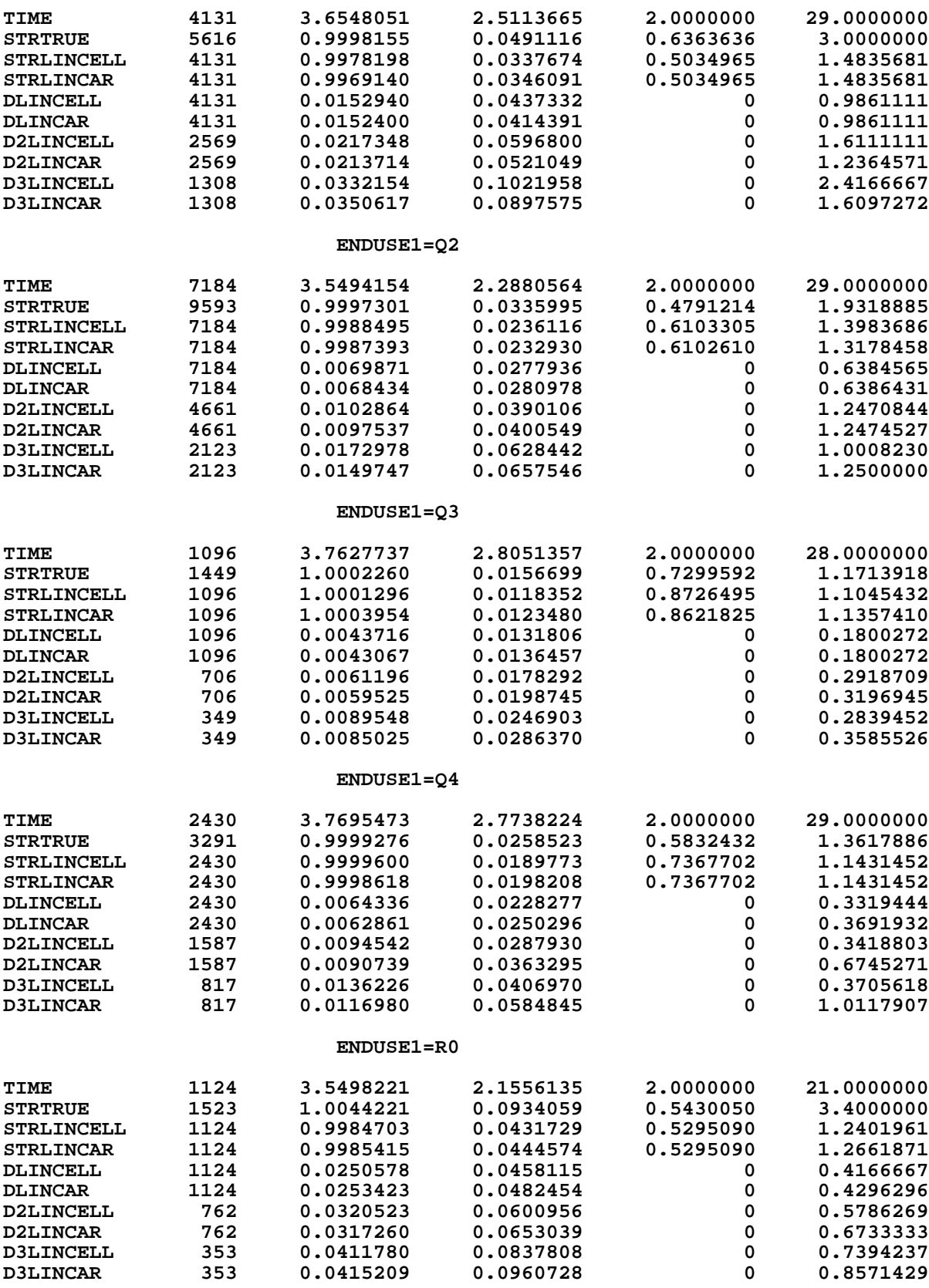

 **ENDUSE1=R1**

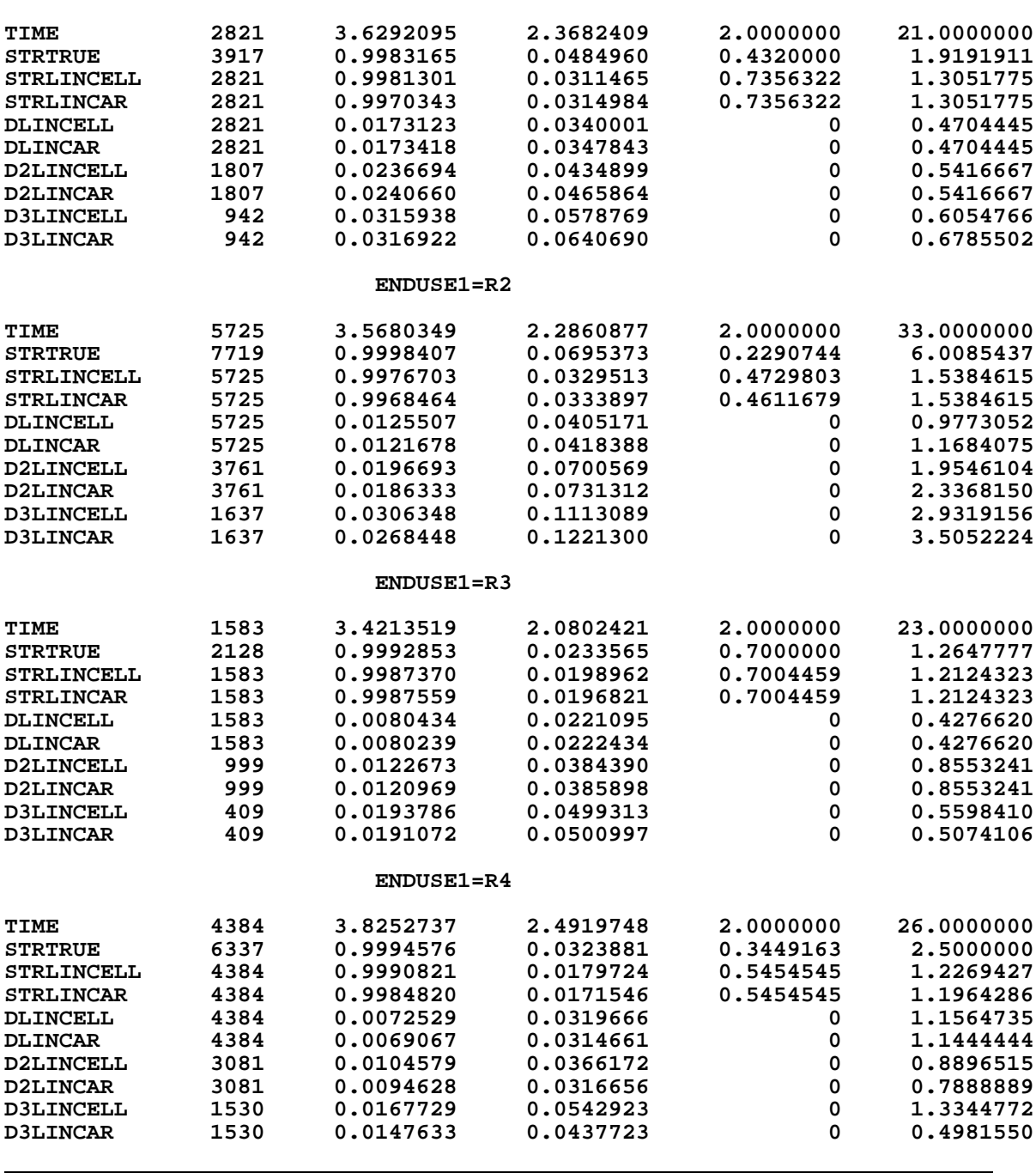

Table B1 can be compared with A3, and Table B2 can be compared with A4.

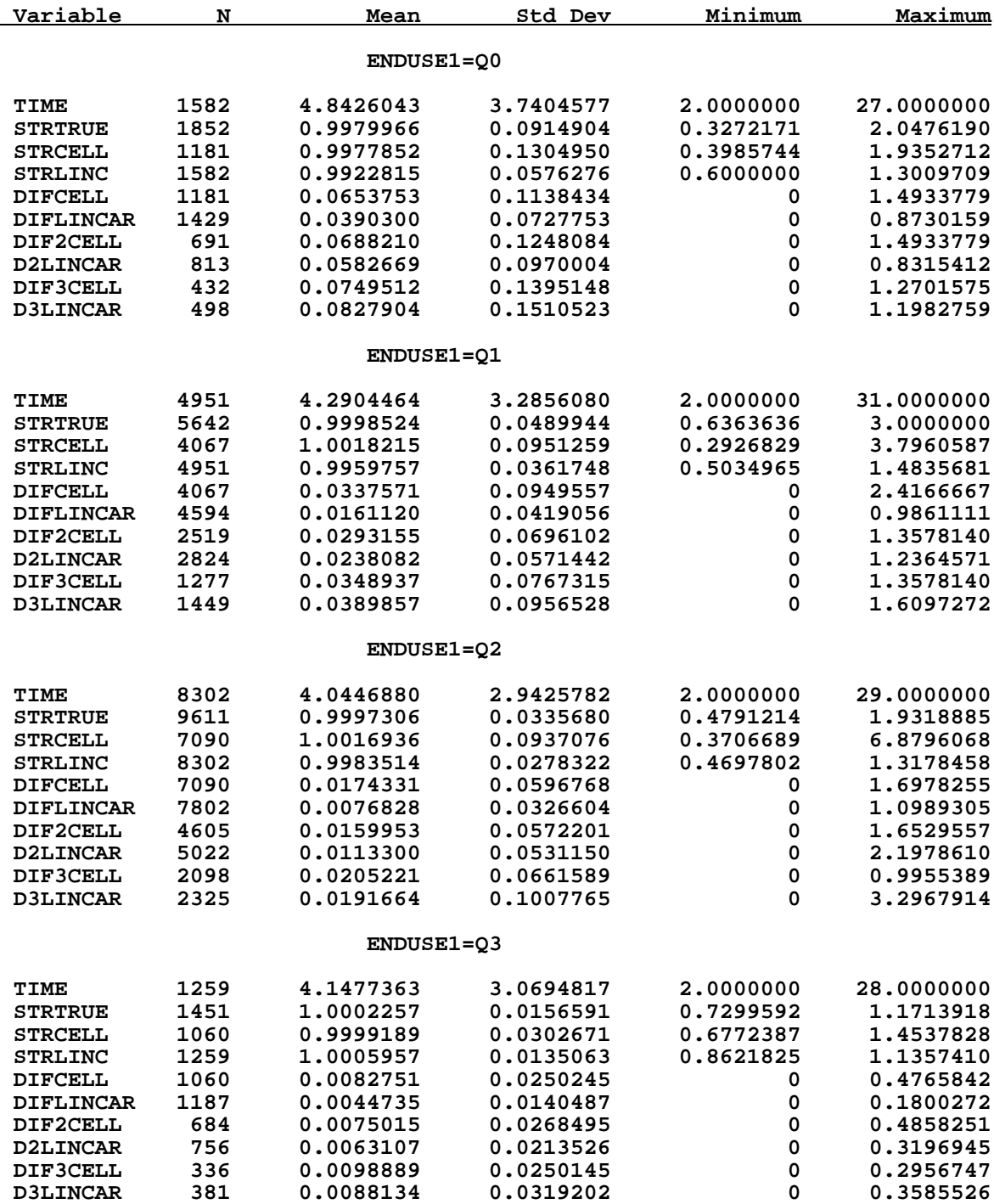

## **Table B1: Summary of Hybrid and Cell Mean Interpolation**

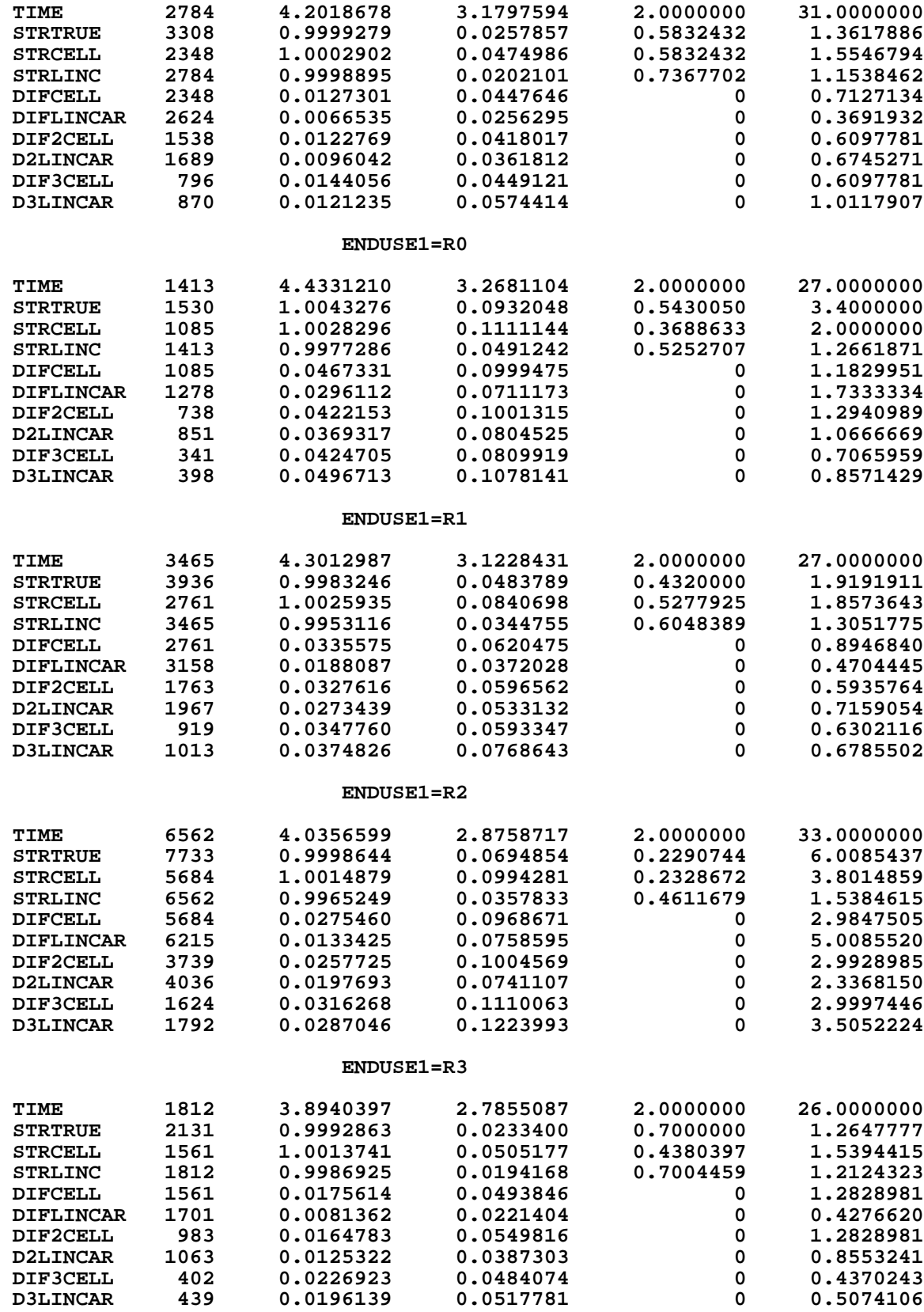

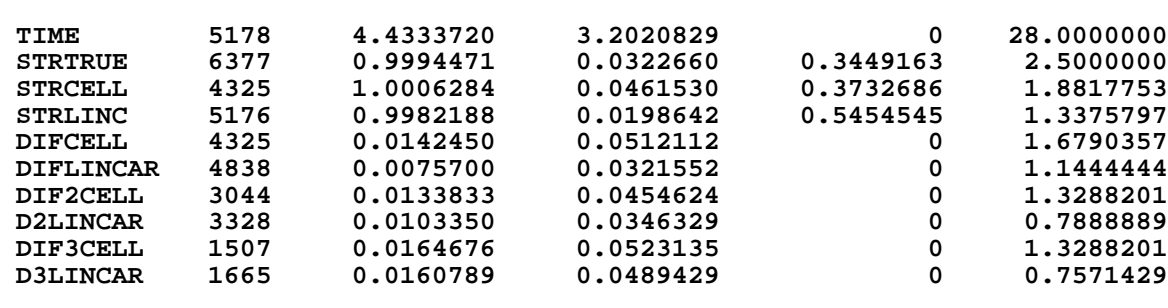

 **ENDUSE1=R4**

 $\overline{a}$ 

# **Table B2: Summary of Two Hybrid Techniques**

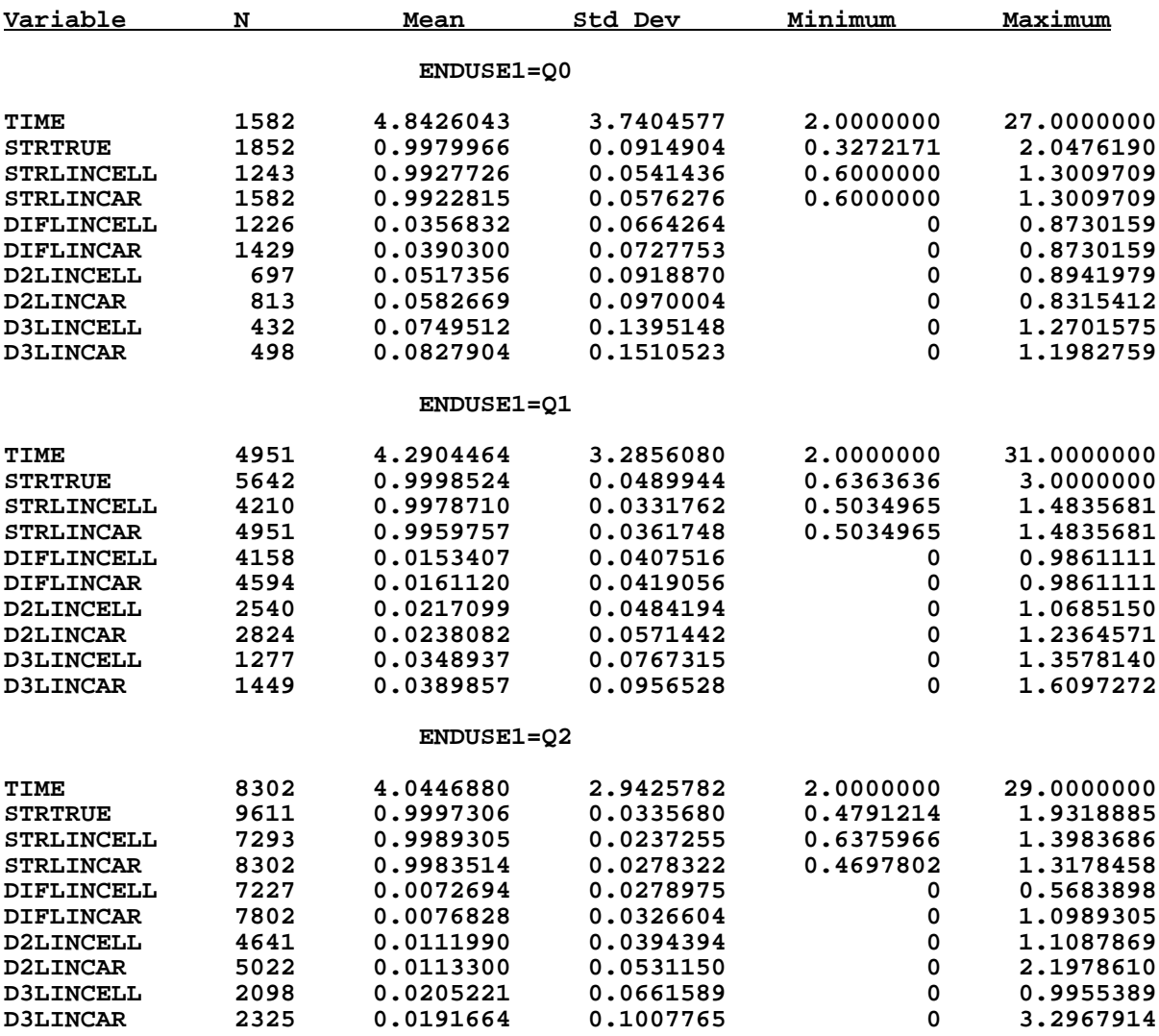

 **ENDUSE1=Q3**

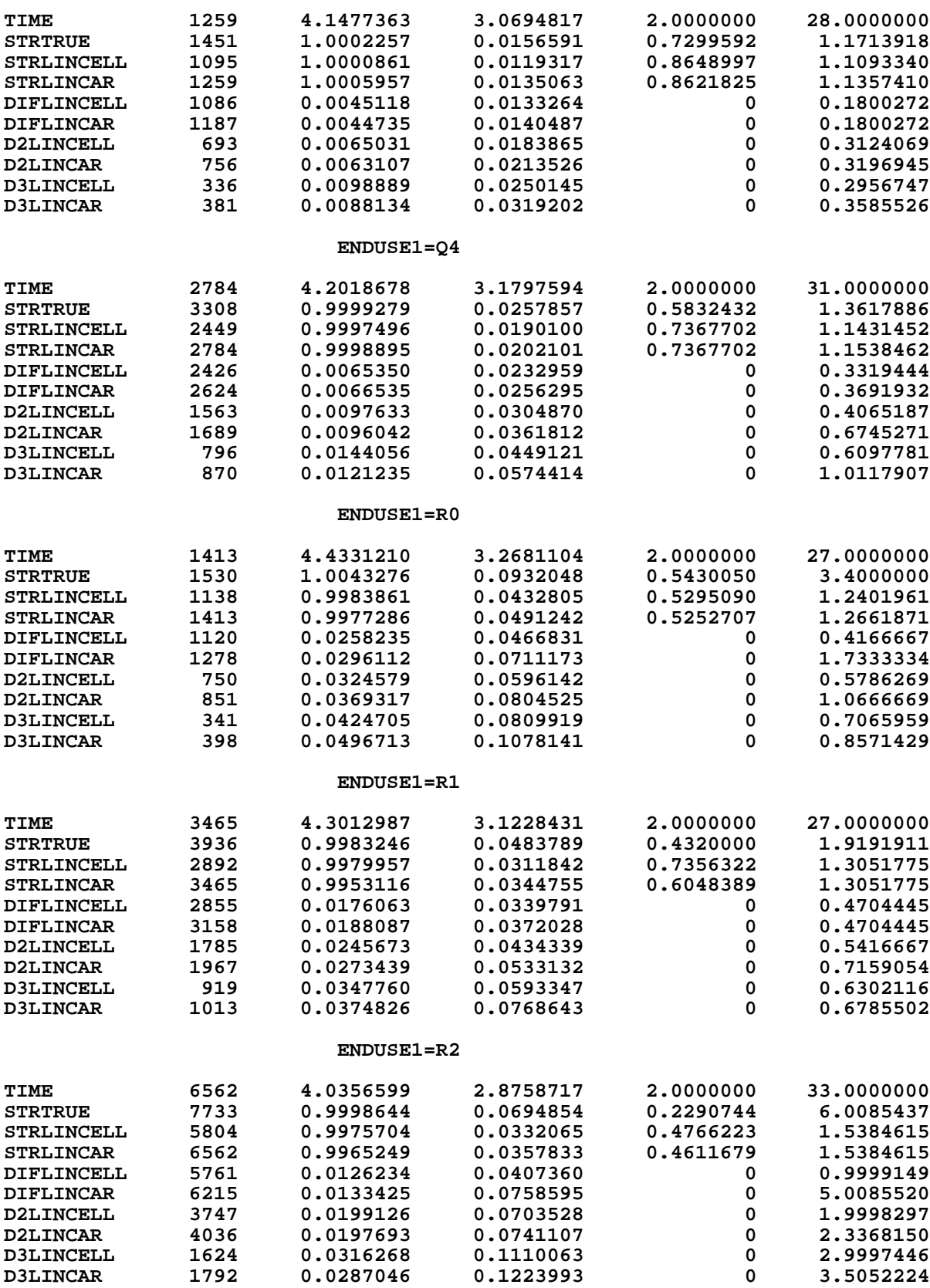

 **ENDUSE1=R3**

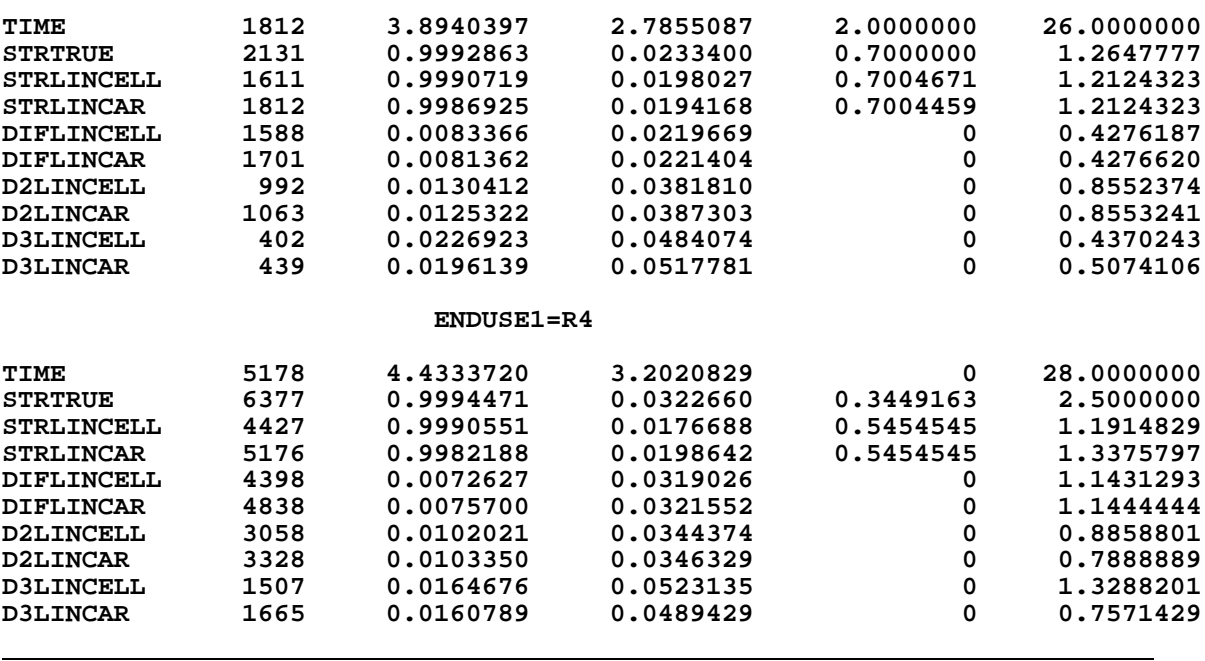

## **Appendix C: Order of programs:**

## *1. Original data:*

First run *inbls.sas*, which reads in the various ASCII datasets and creates SAS datasets.

Then run *merge.sas*, which creates *lib.itempr*

Then run *count.sas*, which creates IMPUTE1=1 within *lib.itempr*

Then run *variance.sas*, which creates IMPUTE1=2 within *lib.itempr*

## *2. Artificial data:*

First run *artif.sas*, which creates *lib.artif*

Then run *acount.sas*, which creates IMPUTE1=1 within *lib.artifpr*

Then run *avarian*.*sas*, which creates IMPUTE1=2 within *lib.artifpr*

Run *actime.sas* to obtain histogram of time between non-imputed observations, for original and artificial data.

Then run *impute1.sas* to obtain results for carry forward and linear interpolation.

Run *impute2.sas* to obtain results for linear interpolation and hybrid of carry forward and linear interpolation.

### *3. Cell mean:*

The program *impute3.sas* computes the value of the Laspeyres ratio indexes at the lower Enduse levels. It creates a new dataset *artifpr2.sd2,* which has the imputed values in the variable *ltrR,* and the true values in *ltr.* Also need to run *impute3b.sas* until the dataset *temp.sd2* no longer increases in size.

Then run *impute4.sas* to obtain results hybrid technique and cell mean imputation.

## *4. Cell mean combined with linear:*

Then run *impute5.sas* to obtain results from both hybrid techniques.

## *5. Cell mean by country of origin/destination:*

Run *mergecon.sas*, which creates *lib.itemcon* and *lib.artifcon,* both of which include country of origin and exchange rate information.

The program *impute3.sas* computes the value of the Laspeyres ratio indexes at the lower Enduse levels. It creates a new dataset *artifpr2.sd2,* which has the imputed values in the variable *ltrR,* and the true values in *ltr.* Also need to run *impute3b.sas* until the dataset *temp.sd2* no longer increases in size.

Then run *imp4con.sas* to obtain results hybrid technique and cell mean imputation.

Then run *imp5con.sas* to obtain results from both hybrid techniques.